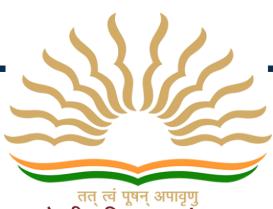

तत् त्वं पूषन् अपावृणु केन्द्रीय विद्यालय संगठन

## केन्द्रीय विद्यालय संगठन, पटना संभाग KENDRIYA VIDYALAYA SANGATHAN, **PATNA REGION**

**INFORMATICS PRACTICES (065)** 

**CLASS - XII** 

## **PATRON**

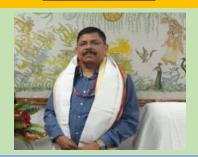

SH. ANURAG BHATNAGAR
DEPUTY COMMISSIONER, KVS RO PATNA

#### **OUR MOTIVATORS**

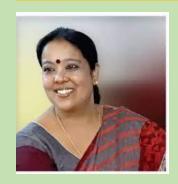

SMT. SOMA GHOSH AC, KVS RO PATNA

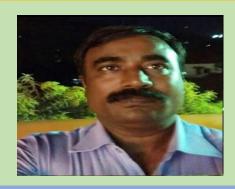

SH. MANISH K PRABHAT AC, KVS RO PATNA

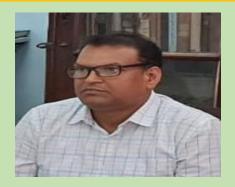

SH. PURNENDU MANDAL AC, KVS RO PATNA

#### **COURSE DIRECTOR**

SH. RISHI RAMAN PRINCIPAL, KV AFS DARBHANGA

## **CONTENTS PREPARED BY**

| SN | TEACHER NAME               | DESIG.  | NAME OF KV         |
|----|----------------------------|---------|--------------------|
| 1  | SH KUNDAN KAMAL            | PGT -CS | KV SASARAM         |
| 2  | SH RAJESH SINGLA           | PGT -CS | KV NPGCL NABINAGAR |
| 3  | SH TARANJIT SINGH          | PGT -CS | KV RAU PUSA        |
| 4  | SH ABHIJEET SINGH GURENIYA | PGT -CS | KV AFS DARBHANGA   |

## **INDEX**

| SN | CONTENTS                                                  | Page No. |
|----|-----------------------------------------------------------|----------|
| 1  | SYLLABUS                                                  |          |
| 2  | UNIT-1: Data Handling using Pandas and Data Visualization | 01-31    |
| 3  | UNIT-2: Database Query using SQL                          | 32-56    |
| 4  | UNIT-3: Introduction to Computer Networks                 | 57-69    |
| 5  | UNIT-4: Societal Impacts                                  | 70-84    |

## Informatics Practices CLASS XII Code No. 065 2023-2024

1. **Prerequisite:** Informatics Practices – Class XI

#### 2. Learning Outcomes

At the end of this course, students will be able to:

- Create Series, Data frames and apply various operations.
- Visualize data using relevant graphs.
- Design SQL queries using aggregate functions.
- Import/Export data between SQL database and Pandas.
- Learn terminology related to networking and internet.
- Identify internet security issues and configure browser settings.
- Understand the impact of technology on society including gender and disability issues.

#### 3. Distribution of Marks and Periods

| Unit<br>No | Unit Name                                         | Marks | Periods<br>Theory | Periods<br>Practical | Total<br>Period |
|------------|---------------------------------------------------|-------|-------------------|----------------------|-----------------|
| 1          | Data Handling using Pandas and Data Visualization |       | 25                | 25                   | 50              |
| 2          | Database Query using SQL                          | 25    | 20                | 17                   | 37              |
| 3          | Introduction to Computer<br>Networks              | 10    | 12                | 0                    | 12              |
| 4          | Societal Impacts                                  | 10    | 14                | -                    | 14              |
|            | Project                                           | -     | -                 | 7                    | 7               |
|            | Practical                                         | 30    | -                 | -                    | -               |
|            | Total                                             | 100   | 71                | 49                   | 120             |

#### 4. Unit Wise syllabus

#### Unit 1: Data Handling using Pandas -

Introduction to Python libraries- Pandas, Matplotlib. Data structures in Pandas - Series and Data Frames. Series: Creation of Series from – ndarray, dictionary, scalar value; mathematical operations; Head and Tail functions; Selection, Indexing and Slicing.

Data Frames: creation - from dictionary of Series, list of dictionaries, Text/CSV files; display; iteration; Operations on rows and columns: add, select, delete, rename; Head and Tail functions; Indexing using Labels, Boolean Indexing;

Importing/Exporting Data between CSV files and Data Frames.

#### **Data Visualization**

Purpose of plotting; drawing and saving following types of plots using Matplotlib – line plot, bar graph,

histogram

Customizing plots: adding label, title, and legend in plots.

#### Unit 2: Database Query using SQL

Revision of database concepts and SQL commands covered in class XI

Math functions: POWER (), ROUND (), MOD ().

Text functions: UCASE ()/UPPER (), LCASE ()/LOWER (), MID ()/SUBSTRING ()/SUBSTR (), LENGTH (), LEFT (), RIGHT (), INSTR (), LTRIM (), RTRIM (), TRIM ().

Date Functions: NOW (), DATE (), MONTH (), MONTHNAME (), YEAR (), DAY (), DAYNAME ().

Aggregate Functions: MAX (), MIN (), AVG (), SUM (), COUNT (); using COUNT (\*).

Querying and manipulating data using Group by, Having, Order by.

Working with two tables using equi-join

#### **Unit 3: Introduction to Computer Networks**

Introduction to networks, Types of network: PAN, LAN, MAN, WAN.

Network Devices: modem, hub, switch, repeater, router, gateway

Network Topologies: Star, Bus, Tree, Mesh.

Introduction to Internet, URL, WWW, and its applications- Web, email, Chat, VoIP.

Website: Introduction, difference between a website and webpage, static vs dynamic web page, web server and hosting of a website.

Web Browsers: Introduction, commonly used browsers, browser settings, add-ons and plug-ins, cookies.

#### **Unit 4: Societal Impacts**

Digital footprint, net and communication etiquettes, data protection, intellectual property rights (IPR), plagiarism, licensing and copyright, free and open source software (FOSS), cybercrime and cyber laws, hacking, phishing, cyber bullying, overview of Indian IT Act.

E-waste: hazards and management.

Awareness about health concerns related to the usage of technology.

#### **Project Work**

The aim of the class project is to create tangible and useful IT application. The learner may identify a real-world problem by exploring the environment. e.g. Students can visit shops/business places, communities or other organizations in their localities and enquire about the functioning of the organization, and how data are generated, stored, and managed.

The learner can take data stored in csv or database file and analyze using Python libraries and generate appropriate charts to visualize.

Learners can use Python libraries of their choice to develop software for their school or any other social good.

Learners should be sensitized to avoid plagiarism and violation of copyright issues while working on projects. Teachers should take necessary measures for this. Any resources (data, image etc.) used in the project must be suitably referenced.

The project can be done individually or in groups of 2 to 3 students. The project should be started by students at least 6 months before the submission deadline.

#### **Practical Marks Distribution**

| S. No. | Unit Name                            | Marks |
|--------|--------------------------------------|-------|
| 1      | Programs using Pandas and Matplotlib | 8     |
| 2      | SQL Queries                          | 7     |

| 3 | Practical file (minimum of 15 programs based on Pandas, 4 based on Matplotlib and 15 SQL queries must be included) | 5  |
|---|----------------------------------------------------------------------------------------------------|----|
| 4 | Project Work (using concepts learned in class XI and XII)                                                          | 5  |
| 5 | Viva-Voce                                                                                                    | 5  |
|   | TOTAL                                                                                                    | 30 |

#### 5. Suggested Practical List

#### 5.1 Data Handling

- 1. Create a panda's series from a dictionary of values and a ndarray
- 2. Given a Series, print all the elements that are above the 75th percentile.
- Create a Data Frame quarterly sales where each row contains the item category, item name, and expenditure. Group the rows by the category and print the total expenditure per category.
- 4. Create a data frame for examination result and display row labels, column labels data types of each column and the dimensions
- 5. Filter out rows based on different criteria such as duplicate rows.
- 6. Importing and exporting data between pandas and CSV file

#### 5.2 Visualization

- 1. Given the school result data, analyses the performance of the students on different parameters, e.g subject wise or class wise.
- 2. For the Data frames created above, analyze, and plot appropriate charts with title and legend.
- 3. Take data of your interest from an open source (e.g. data.gov.in), aggregate and summarize it. Then plot it using different plotting functions of the Matplotlib library.

#### **5.3 Data Management**

- 1. Create a student table with the student id, name, and marks as attributes where the student id is the primary key.
- 2. Insert the details of a new student in the above table.
- 3. Delete the details of a student in the above table.
- 4. Use the select command to get the details of the students with marks more than 80.
- 5. Find the min, max, sum, and average of the marks in a student marks table.
- 6. Find the total number of customers from each country in the table (customer ID, customer Name, country) using group by.
- 7. Write a SQL query to order the (student ID, marks) table in descending order of the marks.

#### **Python Library - Pandas**

It is a most famous Python package for data science, which offers powerful and flexible data structures that make data analysis and manipulation easy. Pandas builds on packages like numpy and matplotlib to give us a single convenient place for data analysis and visualization work.

#### **Basic Features of Pandas**

- 1. Dataframe object help a lot in keeping track of our data.
- 2. With a pandas dataframe, we can have different data types (float, int, string, datetime etc.) all in one place.
- 3. Pandas has built in functionality like easy grouping & joins of data.
- 4. Good IO capabilities; easily pull data from a MySQL database directly into a data frame.
- 5. Tools for loading data in to in memory data objects from different file formats.
- 6. Data alignment and integrated handling of missing data.
- 7. Reshaping and pivoting of data sets.
- 8. Label based slicing, indexing and sub setting of large data sets.

#### 1. Series

Series is like a one-dimensional array like structure with homogeneous data.

Basic feature of series are

- Homogeneous data
- **❖** Size Immutable
- Values of Data Mutable

| Series      |    |  |  |
|-------------|----|--|--|
| index value |    |  |  |
| 0           | 12 |  |  |
| 1           | -4 |  |  |
| 2           | 7  |  |  |
| 3           | 9  |  |  |

Creation of Series is possible from – ndarray, dictionary, and scalar value.

Syntax: pandas.Series(data, index, dtype, copy).

Series can be created using

- 1. Array
- 2. Dict
- 3. Scalar value or constant

#### **Creation of an Empty Series:**

import pandas as pd
s = pd.Series()
print(s)

**Output:** Series([], dtype: float64)

#### Creation of a Series from ndarray without index:

import pandas as pd
import numpy as np
data = np.array(['a', 'b', 'c', 'd'])
s = pd.Series(data)
print(s)

#### **Output:**

1 a 2 b 3 c 4 d

dtype: object

Note: default index is starting from 0

Creation of a Series from ndarray with index:

import pandas as pd import numpy as np

```
data = np.array(['a', 'b', 'c', 'd'])
s = pd.Series(data, index = [100, 101, 102, 103])
print(s)
Output:
100
101
       h
102
       c
103
       d
dtype: object
Note: index is starting from 100
Creation a Series from dict:
Eg.1(without index)
import pandas as pd
import numpy as np
data = \{ 'a' : 0, 'b' : 1, 'c' : 2. \}
s = pd.Series(data)
print(s)
Output:
       0.0
a
b
       1.0
       2.0
dtype: float64
Eg.2 (with index)
import pandas as pd
import numpy as np
data = \{ 'a' : 0, 'b' : 1, 'c' : 2. \}
s = pd.Series(data, index = ['b', 'c', 'd', 'a'])
print(s)
Output
       1.0
b
       2.0
c
       NaN
d
       0.0
dtype: float64
Creation a Series from Scalar:
import pandas as pd
import numpy as np
s = pd.Series(5, index = [0, 1, 2, 3])
print(s)
Output:
0
       5
       5
1
2
       5
3
       5
dtype: int64
Note: Here 5 is repeated for 4 times (as per number of index)
```

#### **Arithmetical operations with Series:**

import pandas as pd output:

| s = pd.Series([<br>t = pd.Series([<br>u= s + t | 0<br>1<br>2                | 2<br>4<br>7          |                          |
|------------------------------------------------|----------------------------|----------------------|--------------------------|
| print(u)                                       |                            | dtyp                 | e: int64                 |
| u=s * t<br>print(u)                            | # multiplication operation | 0<br>1<br>2<br>dtype | 1<br>4<br>12<br>e: int64 |

#### head() function:

import pandas as pd s = pd.Series([1, 2, 3, 4, 5], index = ['a', 'b', 'c', 'd', 'e']) print (s.head(3)) # Return first 3 elements

#### **Output:**

a 1 b 2 c 3 dtype: int64

#### tail() function:

import pandas as pd s = pd.Series([1, 2, 3, 4, 5], index = ['a', 'b', 'c', 'd', 'e'])print (s.tail(3)) # Return last 3 elements

#### **Output:**

c 3d 4e 5dtype: int64

#### Accessing Data from Series with indexing and slicing:

import pandas as pd

s = pd.Series([1, 2, 3, 4, 5], index = ['a', 'b', 'c', 'd', 'e'])
print(s[0]) #for 0 index position
print(s[:3]) #for first 3 index values
print([-3:]) #for last 3 index values

#### **Output:**

1
a 1
b 2
c 3
dtype: int64
c 3
d 4
e 5
dtype: int64

#### **Retrieve Data Using Label as index:**

import pandas as pd s = pd.Series([1,2,3,4,5], index = ['a', 'b', 'c', 'd', 'e'])

```
print (s[['c', 'd']])
Output
c 3
d 4
dtype:int64
```

#### **Retrieve Data from selection:**

There are two methods for data selection:

- loc gets rows (or columns) with particular labels from the index.
- \* iloc gets rows (or columns) at particular positions in the index (so it only takes integers).

```
e.g.
>>> s = pd.Series(np.nan, index=[49,48,47,46,45, 1, 2, 3, 4, 5])
>>>s.iloc [:3] # slice the first three rows
49
       NaN
48
       NaN
47
       NaN
>>> s.loc [:3] # slice up to label 3
49
      NaN
48
       NaN
47
       NaN
46
       NaN
45
       NaN
1
       NaN
2
       NaN
```

#### Related questions from pre board papers

#### **1.** Write the output of the following:

```
import pandas as pd
```

NaN

 $D = \{\}$ 

3

for i in range(25, 95, 10):

D[i] = i + 10

S1 = pd.Series(D)

print(S1)

#### Ans.

- 25 35
- 35 45
- 45 55
- 55 65
- 65 75
- 75 85
- 85 95
- dtype: int64

#### **2.** Write the output of the following:

import pandas as pd

$$L = [1, 2]$$

for i in range(25, 95, 10):

L.append(i)

S1 = pd.Series(L)

print(S1)

#### Ans.

0 1

```
2
1
2
   25
3
   35
4
   45
5
   55
6
   65
7
   75
8
   85
dtype: int64
3. Write a program to display all odd numbers and its sum from the given Pandas Series.
   15
1
    2
2
   8
3
   4
4
   1
5
   25
   30
6
Ans.
import pandas as pd
S1 = pd.Series([15, 2, 8, 4, 1, 25, 30])
S2 = S1[S1 \% 2 != 0]
print("Sum of all odd numbers is : ", sum(S2.values))
4. Write a program in python to display all values of given pandas series with first character in upper case.
for example original Series is:
0
    ravi
1
    ram
2
    sonu
3
    david
Expected Output:
    Ravi
1
     Ram
2
    Sonu
3 David
dtype: object
Ans.
import pandas as pd
S1 = pd.Series(["ravi", "ram", "sonu", "david"])
L = S1.values
L1 = []
for i in L:
   L1.append(i[0].upper() + i[1:])
S2 = pd.Series(L1)
print(S2)
5. Write a program to find the minimum, maximum, and average of all the values of given Pandas Series.
   15
    2
1
2
    8
3
   4
```

```
1
4
   5
5
  14
6
Ans.
import pandas as pd
S1 = pd.Series([15, 2, 8, 4, 1, 5, 14])
print("Maximum value is : ", max(S1.values))
print("Minimum value is : ", min(S1.values))
print("Average value is : ", sum(S1.values) / S1.count())
6. Write a program to arrange the given Pandas Series in increasing order.
   150
0
   252
1
2
   85
3
   420
4
   111
5
  275
Ans.
import pandas as pd
S1 = pd.Series([150, 252, 85, 420, 111, 235])
print("Series after sorting is: ")
print(S1.sort_values())
7. Write a program to increase those value in the given Pandas Series by 50 which are less than 70.
   150
1
   252
2
   35
3
  420
4
  50
```

5 616 275Ans.

print(S1)

import pandas as pd

S1 = pd.Series([150, 252, 35, 420, 61, 275])

S1[S1 < 70] = S1[S1 < 70] + 50

#### **Data Frames**

Data Frames is a two-dimensional (2-D) data structure defined in pandas which consist of rows and columns.

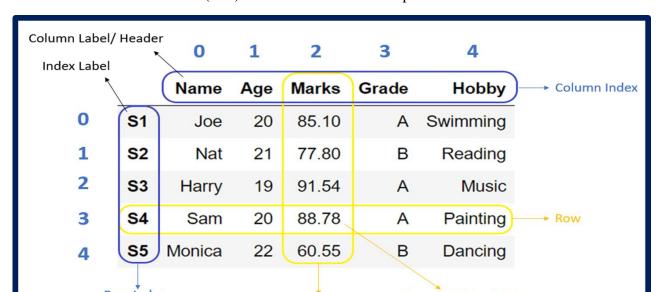

#### **Characteristics of Data Frames:**

- 1. The data stored in a data frame is heterogeneous can be of numeric, factor or character type.
- 2. Data Frame has 2 axes (indices) rows and columns
  - o Row index (axis=0) ->known as index
  - o Column index (axis=1) ->known as column-name
- 3. Size Mutable
- 4. Value is mutable
- 5. Element of data frame can be accessed using row indices along with column indices.
- 6. Can Perform Arithmetic operations on rows and columns

#### **Creation of Data Frames:**

A pandas DataFrame can be created using the following constructor function:

pandas.DataFrame(data, index, columns, dtype, copy)

#### Parameters Details:

| Parameter | Description                                                                                    |
|-----------|------------------------------------------------------------------------------------------------|
| data      | data takes various forms like ndarray, series, lists, dict, tuple and also another Data Frame. |
| index     | For the row labels, it is Optional Default np.arange(n) if no index is passed.                 |
| columns   | For column labels, it is Optional Default np.arange(n)                                         |
| dtype     | Data type of each column, To enforce a single dtype                                            |
| сору      | This command is used for copying of data                                                       |

Creation an Empty DataFrame:

Creation a DataFrame from List:

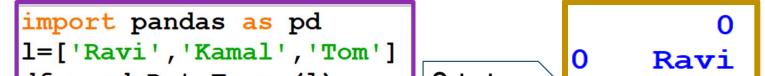

```
import pandas as pd
                                                                   0
                                                                           1
L=[['Ravi',100],['Kamal',200],['Tom',300]]
                                                                       100
                                                        0
                                                              Ravi
df = pd.DataFrame(1)
                                          Output
                                                            Kamal
                                                                       200
print(df)
                                                               Tom
                                                                       300
import pandas as pd
                                                                     Fees
                                                             name
l=[['Ravi',100],['Kamal',200],['Tom',300]] | Output
                                                        0
                                                                      100
                                                             Ravi
df = pd.DataFrame(1,columns=["name","Fees"])
                                                       1
                                                           Kamal
                                                                      200
print(df)
                                                        2
                                                              Tom
                                                                      300
```

Creation a DataFrame from Dict of Lists: All the Lists must be of same length. If index is passed, then the length of the index should equal to the length of the Lists.

```
import pandas as pd
                                                  Roll
data = {
                                        Output
                                                        Name
                                                              Fees
  "Roll": [1, 2, 3],
                                                        Amit
                                                             500.5
  "Name": ['Amit', 'Ravi',
                               'Ratul'],
  "Fees": [500.50,300,400]
                                                     2
                                                        Ravi
                                                             300.0
                                                       Ratul
                                                             400.0
df = pd.DataFrame(data)
print(df)
```

Creation an indexed DataFrame using Lists:

```
import pandas as pd
data = {
                                                           Roll
                                                                 Name
                                                                       Fees
                                               Output
  "Roll": [1, 2, 3],
                                                       R1
                                                                 Amit
                                                                      500.5
  "Name": ['Amit', 'Ravi', 'Ratul'],
  "Fees": [500.50,300,400]
                                                       R2
                                                                      300.0
                                                                 Ravi
                                                       R3
                                                                      400.0
                                                                Ratul
df = pd.DataFrame(data,index=['R1','R2','R3'])
print(df)
```

Creation a DataFrame from List of Dicts: List of Dictionaries can be passed as input data to create a DataFrame. The dictionary keys are by default taken as column names.

Creation an indexed DataFrame using Lists of Dicts

```
import pandas as pd
data =[{'roll':1, 'name': 'Amit', 'Age':20},
                                                                  roll
                                                                        name Age
                                                                                   fees
                                                    Output
        { 'roll':2, 'name': 'Ravi', 'Age':25},
                                                               R1
                                                                        Amit
                                                                                    NaN
        {'roll':3,'name':'Ratul','Age':35,'fees':200}
                                                              R2
                                                                        Ravi
                                                                                    NaN
df = pd.DataFrame(data,index=['R1','R2','R3'])
                                                                              35
                                                                                  200.0
                                                                       Ratul
                                                               R3
print(df)
```

Creation a Data Frame from Dictionary of Series: Dictionary of Series can be passed to form a DataFrame. The resultant index is the union of all the series indexes passed. The dictionary keys are by default taken as column names.

Creation a Data Frame from 2D numpy array: Each row is the corresponding row required in the dataframe.

#### **Attributes of DataFrames:**

Attributes are the properties of a DataFrame that can be used to fetch data or any information related to a particular dataframe.

|    | Roll | Name  | Fees  |
|----|------|-------|-------|
| R1 | 1    | Amit  | 500.5 |
| R2 | 2    | Ravi  | 300.0 |
| R3 | 3    | Ratul | 400.0 |

1. index - The index(row labels) of the DataFrame

2. If index is 0, 1, 2 then it will return range index

3. columns - The Columns labels of the DataFrame

4. axes - Returns a list containing both the axes(row and column axis)

### >>> df.axes

[Index(['R1', 'R2', 'R3'], dtype='object'), Index(['Roll', 'Name', 'Fees'], dtype='ob
ject')]

>>> df.index

>>> df.columns

5. dtypes - Returns the dtypes of the DataFrame

6. size - Returns an integer representing the number of elements in the DataFrame

7. shape - Returns a tuple representing the dimension of the DataFrame

8. values - Returns a numpy array of the dataframe values

10. T - This attribute is used to change the rows into columns and columns into rows.

|                    | R1                 | R2        | R3         |    |
|--------------------|--------------------|-----------|------------|----|
| Roll               | 1                  | 2         | 3          |    |
| Name               | Amit               | Ravi      | Ratul      |    |
| Fees               | 500.5              | 300.0     | 400.0      |    |
| . ndim - ndim mean | s the number of di | mensions. | >>> df.nd: | ĹM |

#### **Accessing DataFrame elements:**

11.

|           | Roll | Name  | Fees | ΙP | Eco |
|-----------|------|-------|------|----|-----|
| R1        | 1    |       | 500  |    | 80  |
| R2        | 2    |       |      | 50 | 90  |
| R3        | 3    | Ratul | 400  | 20 | 60  |
| <b>R4</b> | 4    | Tom   | 40   | 40 | 20  |

1. To Access a particular column give the name of column inside access operator:

```
>>> df['Name']
R1    Amit
R2    Ravi
R3    Ratul
R4    Tom
Name: Name, dtype: object
```

2. To Access a multiple columns pass a list name of column inside access operator:

#### Access using loc property:

It Access a group of rows and columns by label. loc[] is primarily label based, but may also be used with a Boolean array.

#### It allows input:

- 1. A single label
- 2. A list or array of labels
- 3. A slice object with labels (both the start and the stop are included)
- 4. A Boolean array of the same length as the axis being sliced, e.g. [True, False, True].
- 5. Conditional that returns a Boolean Series

|           | Roll | Name  | Fees | ΙP        | Eco |
|-----------|------|-------|------|-----------|-----|
| R1        | 1    | Amit  | 500  | <b>60</b> | 80  |
| R2        | 2    | Ravi  | 300  | <b>50</b> | 90  |
| R3        | 3    | Ratul | 400  | 20        | 60  |
| <b>R4</b> | 4    | Tom   | 40   | 40        | 20  |

1. Single label. Note this returns the row as a Series.

```
>>> df.loc['R1']
Roll 1
Name Amit
Fees 500
IP 60
Eco 80
Name: R1, dtype: object
```

2. List of labels.

```
>>> df.loc[['R1','R2']]
     Roll
             Name
                     Fees
                             ΙP
                                  Eco
R1
         1
             Amit
                      500
                             60
                                   80
R<sub>2</sub>
                      300
                             50
                                   90
             Ravi
```

3. A slice object with index labels.

```
>>> df.loc['R1':'R2']
    Roll
           Name
                  Fees
                         ΙP
                              Eco
        1
           Amit
                   500
                         60
                               80
R1
        2
R2
           Ravi
                   300
                         50
                               90
```

4. A Boolean array of the same length as index being sliced.

```
>>> df.loc[[True,False,False,True]]
    Roll
           Name
                  Fees
                          ΙP
                              Eco
R1
        1
           Amit
                    500
                          60
                                80
R4
                          40
        4
             Tom
                     40
                                20
```

5. Condition that returns a Boolean Series.

```
>>> df.loc[df['Roll']>2]
```

Slice with labels for row and column.

Boolean list with the same length as the row axis.

| >>> | <pre>df.loc[[True,True,False,False]]</pre> |      |      |           |     |  |  |
|-----|--------------------------------------------|------|------|-----------|-----|--|--|
|     | Roll                                       | Name | Fees | ΙP        | Eco |  |  |
| R1  | 1                                          | Amit | 500  | <b>60</b> | 80  |  |  |
| R2  | 2                                          | Ravi | 300  | 50        | 90  |  |  |

Condition that returns a Boolean Series.

#### **ACCESS USING iloc PROPERTY**

It Access a group of rows and columns by integer index. It allows input:

- 1. A single integer index.
- 2. A list or array of integer index.
- 3. A slice object with integer index (start index included and the stop not included).
- 4. A Boolean array of the same length as the axis being sliced, e.g. [True, False, True].
- 5. Conditional that returns a Boolean Series.

|    | Roll | Name  | Fees | ΙP        | Eco |
|----|------|-------|------|-----------|-----|
| R1 | 1    | Amit  | 500  | <b>60</b> | 80  |
| R2 | 2    | Ravi  | 300  | 50        | 90  |
| R3 | 3    | Ratul | 400  | 20        | 60  |
| R4 | 4    | Tom   | 40   | 40        | 20  |

1. A single integer index.

| >>> df.11oc[0] |      |  |  |  |
|----------------|------|--|--|--|
| Roll           | 1    |  |  |  |
| Name           | Amit |  |  |  |
| We ear         | EOO  |  |  |  |

2. A list or array of integer index.

```
>>> df.iloc[[0,1,2]]
    Roll
                   Fees
                           ΙP
            Name
                               Eco
        1
            Amit
R1
                     500
                           60
                                80
R2
        2
            Ravi
                     300
                           50
                                90
        3
                     400
R3
           Ratul
                           20
                                60
```

3. A slice object with integer index.

```
>>> df.iloc[:2]
     Roll
            Name
                    Fees
                            ΙP
                                 Eco
R1
         1
            Amit
                     500
                            60
                                  80
R<sub>2</sub>
                     300
                            50
                                  90
           Ravi
```

4. A Boolean array.

#### Indexing the rows and columns:

You can mix the indexer types for the index and columns.

1. A single integer index. >>> df.iloc[0,1]

2. A list or array of integer index.

>>> df.iloc[1:3, 0:3]

3. A slice object with integer index. Roll Name Fees R2 2 Ravi 300 R3 3 Ratul 400

4. With a Boolean array whose length matches the columns.

```
>>> df.iloc[0:2,[True,True,False,False,False]]
    Roll Name
R1     1 Amit
R2     2 Ravi
```

#### iterrows DataFrame elements:

DataFrame.iterrows(): The iterrows() method generates an iterator object of the DataFrame, allowing us to iterate each row of the DataFrame. It returns DataFrame rows as (index, Series) pairs. Iterrows() returns a Series for each row, it does not preserve dtypes across the rows.

| DataFrame-> df |      |      |       |  |  |  |
|----------------|------|------|-------|--|--|--|
|                | Phy  | Chem | Maths |  |  |  |
| Amit           | 20.0 | 40   | 10    |  |  |  |
| Ravi           | 40.2 | 50   | 20    |  |  |  |
| Ratul          | 10.0 | 60   | 30    |  |  |  |

You can use next () function returns the next item of an iterator

```
>>> next(df.iterrows())
  ('Amit', Phy
                   20.0
 Chem
          40.0
 Maths
          10.0
 Name: Amit, dtype: float64)
>>> d di.iterrows()
>>> for i in d:
        print(i)
('Amit', Phy
                   20.0
         40.0
Chem
Maths
         10.0
Name: Amit, dtype: float64)
('Ravi', Phy
                   40.2
         50.0
Chem
Maths
         20.0
Name: Ravi, dtype: float64)
('Ratul', Phy
                    10.0
         60.0
Chem
Maths
         30.0
Name: Ratul, dtype: float64)
```

You can use next () function returns the next item of an iterator

```
>>> next(df.iteritems())
('Phy', Amit 20.0
Ravi 40.2
Ratul 10.0
Name: Phy, dtype: float64)
>>> d=df.iteritems()
>>> for i in d:
    print(i)

('Phy', Amit 20.0
Ravi 40.2
Ratul 10.0
```

#### head() method of DataFrame:

DataFrame.head (n = 5): Return the first n rows. This function returns the first n rows for the object based on position. For negative values of n, this function returns all rows except the last n rows

| DataFrame-> df |                |      |       |  |  |
|----------------|----------------|------|-------|--|--|
|                | $\mathbf{Phy}$ | Chem | Maths |  |  |
| Amit           | 20             | 40   | 10    |  |  |
| Ravi           | 40             | 50   | 20    |  |  |
| Ratul          | 10             | 60   | 30    |  |  |
| Ram            | 50             | 20   | 35    |  |  |
| Nawin          | 80             | 10   | 40    |  |  |
| Tom            | 40             | 30   | 60    |  |  |
| Jack           | 45             | 45   | 45    |  |  |

1. When no parameter is given default top 5 Rows will returned >>> df.head()

|       | Phy | Chem | Maths |  |  |
|-------|-----|------|-------|--|--|
| Amit  | 20  | 40   | 10    |  |  |
| Ravi  | 40  | 50   | 20    |  |  |
| Ratul | 10  | 60   | 30    |  |  |
| Ram   | 50  | 20   | 35    |  |  |
| Nawin | 80  | 10   | 40    |  |  |

2. When parameter (n) is given top n Rows will returned

| >>> di.nead(2) |     |      |       |  |  |  |  |
|----------------|-----|------|-------|--|--|--|--|
|                | Phy | Chem | Maths |  |  |  |  |
| Amit           | 20  | 40   | 10    |  |  |  |  |
| Ravi           | 40  | 50   | 20    |  |  |  |  |

3. When negative parameter (-n) is given it will returned all rows excluding last n Rows.

| S |
|---|
| 0 |
| 0 |
| 0 |
| 5 |
|   |

#### tail() method of DataFrame:

DataFrame.tail (n = 5): Return the last n rows. This function returns the last n rows for the object based on position. For negative values of n, this function returns all rows except the first n rows

1. When no parameter is given default last 5 Rows will returned

| >>> df.tail() |     |      |       |  |  |  |
|---------------|-----|------|-------|--|--|--|
|               | Phy | Chem | Maths |  |  |  |
| Ratul         | 10  | 60   | 30    |  |  |  |
| Ram           | 50  | 20   | 35    |  |  |  |
| Nawin         | 80  | 10   | 40    |  |  |  |
| Tom           | 40  | 30   | 60    |  |  |  |
| Jack          | 45  | 45   | 45    |  |  |  |

# 2. When parameter (n) is given last n Rows will returned Phy Chem Maths Tom 40 30 60 3. When negative parameter (-n) is given it will returned all rows carboning most n Rows.

| >>> df.tail(-3) |     |      |       |  |  |  |
|-----------------|-----|------|-------|--|--|--|
|                 | Phy | Chem | Maths |  |  |  |
| Ram             | 50  | 20   | 35    |  |  |  |
| Nawin           | 80  | 10   | 40    |  |  |  |
| Tom             | 40  | 30   | 60    |  |  |  |
| Jack            | 45  | 45   | 45    |  |  |  |

#### **Modify DataFrame elements:**

|    | Roll | Name  | Fees | ΙP | Eco |
|----|------|-------|------|----|-----|
| R1 | 1    | Amit  | 500  | 60 | 80  |
| R2 | 2    | Ravi  | 300  | 50 | 90  |
| R3 | 3    | Ratul | 400  | 20 | 60  |
| R4 | 4    | Tom   | 40   | 40 | 20  |

#### loc/iloc is used to modify one or multiple elements:

Modify single element using loc property

| >>> | df.loc | c['R1',' | Name'] | ='Vi      | kash' |
|-----|--------|----------|--------|-----------|-------|
| >>> | df     |          |        |           |       |
|     | Roll   | Name     | Fees   | ΙP        | Eco   |
| R1  | 1<     | Vikash   | > 500  | <b>60</b> | 80    |
| R2  | 2      | Ravi     | 300    | 50        | 90    |
| R3  | 3      | Ratul    | 400    | 20        | 60    |
| R4  | 4      | Tom      | 40     | 40        | 20    |
| 1   | I      |          |        |           |       |

Modify Multiple elements using loc property

```
>>> df.loc['R1',['Roll','Name']]=[5,'Jack']
>>> df
    Roll
           Name
                  Fees
                         ΙP
                             Eco
                   500
R1
           Jack)
                         60
                              80
R2
       2
           Ravi
                   300
                        50
                              90
R3
       3
                   400
                         20
                              60
          Ratul
R4
                    40
       4
             Tom
                         40
                              20
```

Modify Single element using iloc property

Modify multiple elements using iloc property

```
>>> df.iloc[0:2,0:2]=[5,'Jack']
>>> df
```

We can also change data of an entire column to a particular value in a DataFrame:

|    | Name  | Hindi | Eng |
|----|-------|-------|-----|
| R1 | Amit  | 40    | 10  |
| R2 | Ravi  | 50    | 20  |
| R3 | Ratul | 60    | 30  |

For example, the following statement sets marks 100 for the column name 'Eng':

```
# DataFrame df which has 03 columns and 3 rows
import pandas as pd
                                                               Name
                                                                        Hindi
                                                                                  Eng
data = {
    "Name": ['Amit', 'Ravi', 'Ratul'],
                                                               Amit
                                                                            40
                                                        R1
                                                                                     0
    "Hindi": [40,50,60],
                                                        R2
                                                                                     0
                                                               Ravi
                                                                            50
    "Eng": [10,20,30]
  }
                                                        R3
                                                                                     0
                                                              Ratul
                                                                            60
df = pd.DataFrame(data,index=['R1','R2','R3'])
df["Eng"]=0 \leftarrow
print(df)
```

We can also change data of an entire row to a particular value in a DataFrame using loc:

For example if we want to change the record of R1 to ['TOM', 100, 100]

```
# DataFrame df which has 03 columns and 3 rows
import pandas as pd
                                                             Name
                                                                       Hindi
                                                                                   Eng
data = {
                                                     R1
                                                               Tom
                                                                           100
                                                                                   100
    "Name": ['Amit', 'Ravi', 'Ratul'],
    "Hindi": [40,50,60],
                                                     R2
                                                                             50
                                                                                     20
                                                              Ravi
    "Eng": [10,20,30]
                                                     R3
                                                                             60
                                                                                     30
                                                            Ratul
df = pd.DataFrame(data,index=['R1','R2','R3'])
df.loc['R1']=["Tom",100,100]
print(df)
if we want to change the record of R1 to 0
                                                                     Name
                                                                            Hindi
                                                                                    Eng
                                                               R1
                                                                        O
                                                                                 0
                                              OUT
df.loc['R1']=0
                                                               R2
                                                                                50
                                                                                     20
                                                                     Ravi
                                                               R3
                                                                                60
                                                                                      30
                                                                    Ratul
if we want to change the All the records to 0
                                                                          Hindi
                                                                                 Eng
                                                                    Name
df.loc['R1':'R3']=0
                                                                       0
                                                                              0
                                                               R1
                                                                                   0
                                                               R2
                                                                       0
                                                                              0
                                                                                   0
df.loc[:]=0
                      df.loc[:,:]=0
                                                               R3
                                                                       0
                                                                              0
                                                                                   0
```

#### Adding new column to DataFrame

| # DataFrame df which has 02 columns and 4 rows |
|------------------------------------------------|
| <pre>import pandas as pd</pre>                 |
| data = {                                       |
| "Roll": [1, 2,3,4],                            |
| "Name": ['Amit', 'Ravi', 'Ratul','Tom'],       |
| }                                              |
| <pre>df = pd.DataFrame(data,</pre>             |
| index=['R1','R2','R3','R4'])                   |
| print(df)                                      |

|           | Roll | Name  |
|-----------|------|-------|
| R1        | 1    | Amit  |
| R2        | 2    | Ravi  |
| R3        | 3    | Ratul |
| <b>R4</b> | 4    | Tom   |

#### Add a new column Hindi to the dataframe df

Method -1: By declaring a new list as a column. New column will add in last

```
# DataFrame df which has 02 columns and 4 rows
import pandas as pd
                                                                            Hindi
                                                           Roll
                                                                    Name
data = {
  "Roll": [1, 2,3,4],
                                                                                30
                                                      R1
                                                               1
                                                                    Amit
  "Name": ['Amit', 'Ravi', 'Ratul', 'Tom'],
                                                     R2
                                                               2
                                                                    Ravi
                                                                                40
df = pd.DataFrame(data,
                                                               3
                                                                                50
                                                      R3
                                                                   Ratul
                  index=['R1','R2','R3','R4'])
# Using 'Hindi' as the column name
                                                      R4
                                                               4
                                                                     Tom
                                                                                60
# and assign a list to Hindi
df['Hindi']=[30,40,50,60]
print(df)
```

Method -2: By using DataFrame.insert() to add a column at any position we like and not just at the end

```
# DataFrame df which has 02 columns and 4 rows
import pandas as pd
                                                                Roll
                                                                       Hindi
                                                                                 Name
data = {
  "Roll": [1,2,3,4],
                                                           R1
                                                                    1
                                                                                 Amit
                                                                           40
  "Name": ['Amit', 'Ravi', 'Ratul', 'Tom'],
                                                           R2
                                                                    2
                                                                           50
                                                                                 Ravi
df = pd.DataFrame(data,
                                                                    3
                                                           R3
                                                                           60
                                                                                Ratul
                  index=['R1','R2','R3','R4'])
# Using DataFrame.insert() to add a column
                                                           R4
                                                                                  Tom
df.insert(1, "Hindi", [40, 50, 60, 70])
print(df)
```

#### Add a new record ['Tom', 80, 40] to the dataframe df

print(df)

```
EX-1: loc is used add a row at the last of dataframe
# DataFrame df which has 03 columns and 3 rows
import pandas as pd
                                                                    Name
                                                                            Hindi
                                                                                      Eng
data = {
    "Name": ['Amit', 'Ravi', 'Ratul'],
                                                              R1
                                                                                 40
                                                                    Amit
    "Hindi": [40,50,60],
                                                              R2
                                                                                 50
                                                                                        20
                                                                    Ravi
    "Eng": [10,20,30]
                                                              R3
                                                                                 60
                                                                                        30
                                                                   Ratul
df = pd.DataFrame(data,index=['R1','R2','R3'])
#add a row in the last of df
                                                              R4
                                                                                 80
                                                                                       40
                                                                      Tom
df.loc['R4']=['Tom',80,40]
```

EX-2: if row inserted in between the dataframe existing row will replaced

```
# DataFrame df which has 03 columns and 3 rows
import pandas as pd
data = {
                                                                               Hindi
                                                                     Name
                                                                                           Eng
    "Name": ['Amit', 'Ravi', 'Ratul'],
                                                           R1
                                                                     Jack
                                                                                      0
    "Hindi": [40,50,60],
    "Eng": [10,20,30]
                                                                     Ravi
                                                                                    50
                                                                                             20
  }
                                                            R3
                                                                   Ratul
                                                                                    60
                                                                                             30
df = pd.DataFrame(data,index=['R1','R2','R3'])
# New row added at Postion R1
df.loc['R1']=['Jack',0,0]
                                 dd row at pos-R1
print(df)
```

#### Deleting rows and columns from a DataFrame

We can use the DataFrame.drop() method to delete rows and columns from a DataFrame. We need to specify the names of the labels to be dropped and the axis from which they need to be dropped. By Default axis is 0 or index

#### **DELETING ROWs**

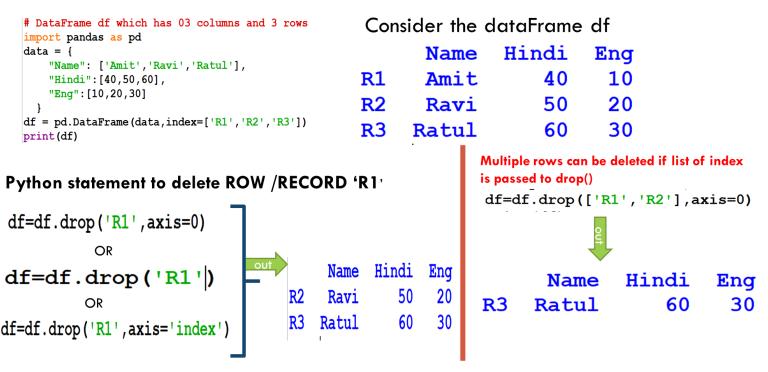

#### **Deleting columns from a DataFrame**

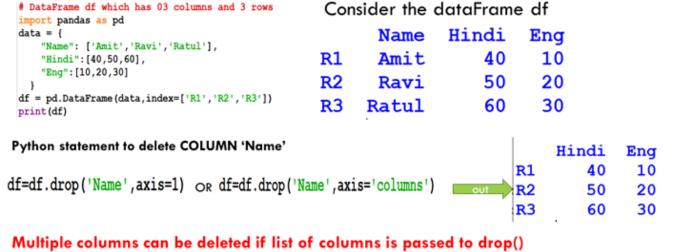

| <pre>df=df.drop(['Name','Hindi'],axis=1)</pre> |     | R1 | 10 |
|------------------------------------------------|-----|----|----|
| di-di-diop([ Name , mindi ],axis-i)            | out | R2 | 20 |
|                                                |     | R3 | 30 |

Eng

#### **Boolean Indexing in a DataFrame**

Boolean indexing helps us to select the data from the DataFrames using a Boolean vector We need a DataFrame with a Boolean index to use the Boolean indexing. Consider the dataFrame df bellow:

```
import pandas as pd
data = {
                                                                Name
                                                                         Hindi
                                                                                   Eng
   "Name": ['Amit','Ravi','Ratul'],
                                                                Amit
   "Hindi": [40,50,60],
                                                    True
                                                                             40
                                                                                     10
   "Eng": [10,20,30]
                                                                              50
                                                    False
                                                                                     20
                                                                Ravi
```

Now, we can access the DataFrame by passing Booleans to the methods loc[]

```
Name
                                                                          Hindi
                                                                                      Eng
print(df.loc[False])
                                                                               50
                                                                                        20
                                                 False
                                                               Ravi
                                                                                        30
                                                 False
                                                                               60
                                                             Ratul
    Access DataFrame elements using condition test
 import pandas as pd
 data = {
                                                           ΙP
                                                                 Hindi
                                                                            Eng
    "IP": [20,40,10],
    "Hindi": [40,50,60],
                                                           20
                                                Amit
                                                                      40
                                                                             10
    "Eng": [10,20,30]
                                                Ravi
                                                           40
                                                                      50
                                                                             20
                                                Ratul
                                                           10
                                                                      60
                                                                             30
 df = pd.DataFrame(data,index=['Amit','Ravi','Ratul'])
 print(df)
 We can access the DataFrame using relational operator
                                   print(df[df['IP']>30])
                                                               print(df.loc[df['IP']>30])
   Amit
              False
                                               Hindi
                                                       Eng
                                                                            Hindi
                                                                        IP
                                                                                     Eng
   Ravi
   Ratul
                                          40
                                                   50
                                                        20
                                   Ravi
                                                                                50
                                                                Ravi
                                                                        40
                                                                                       20
          IP, dtype: bool
 Python statement to check in which subjects 'Amit' Scored >30 Marks IP
                                                                      False
```

#### Hindi True print(df.loc['Amit',:]>30) Eng False

Name: Amit, dtype: bool

#### Importing/Exporting Data between CSV files and Data Frames.

CSV - A comma-separated values file is a text file that uses a comma to separate values. Each line of the file is a data record. Each record consists of one or more fields, separated by commas.

| To read a csv file in dataframe read_csv() method is used  Example Consider a csv file product |     | product - Notepad  File Edit Format View Help  Product, Size, Color, Price  Shirt, Medium, Blue, \$14  Shirt, Large, Red, \$15  Pants, Medium, Khaki, \$23 |                |                 |             |                                |
|------------------------------------------------------------------------------------------------|-----|----------------------------------------------------------------------------------------------------|----------------|-----------------|-------------|--------------------------------|
|                                                                                                |     |                                                                                                    |                |                 |             | <pre>import pandas as pd</pre> |
| <pre>df = pd.read_csv('product.txt')</pre>                                                     | OUT | 0                                                                                                    | Shirt<br>Shirt | Medium<br>Large | Blue<br>Red | \$14<br>\$15                   |
| <pre>print(df)</pre>                                                                           | /   | 2                                                                                                    | Pants          | Medium          | Khaki       | \$13<br>\$23                   |

### Write a data frame to a csv

To write a dataframe to a csv file to\_csv() method is used

Consider following DataFrame df which has Name of candidate and course name

```
import pandas as pd
    Name Course
                                                                          *course - Notepad
0
     Tom
             MBA
                           d={'Name':['Tom','Jerry'],
                                                                         File Edit Format View Help
   Jerry
             BCA
                               'Course':['MBA', 'BCA']}
                                                                   OUT
                                                                         ,Name,Course
                                                                         0, Tom, MBA
                           df=nd DataFrame (d)
```

#### Related questions from pre board papers

**1.** Write the output of the following code:

import numpy as np

import pandas as pd

A = np.array([35, 40, 71, 25])

B = np.array([27, 34, 56, 73])

C = [11, 22, 33, 44]

DF = pd.DataFrame([A, B, C])

print(DF)

#### Ans.

```
0 1 2 3
0 35 40 71 25
```

1 27 34 56 73

2 11 22 33 44

**2.** Complete the following code to get the Output given below:

import pandas as \_\_\_\_\_

DF = pd.\_\_\_\_\_(L1, \_\_\_\_=["Name", "Marks"], index=[\_\_\_\_])

print(DF)

#### **Output:**

|   | Name   | Marks |
|---|--------|-------|
| 1 | Aman   | 45    |
| 2 | Ankit  | 56    |
| 3 | Sunita | 67    |

#### Ans.

import pandas as pd

L1 = [["Aman", 45], ["Ankit", 56], ["Sunita", 67]]

DF = pd.DataFrame(L1, columns = ["Name", "Marks"], index = [1, 2, 3])

print(DF)

- **3.** Which attribute of dataframe is used for the following:
- (i) To display row labels.
- (ii) To display column labels.
- (iii) To display data type of each column in the DataFrame.
- (iv) To display all the values in the DataFrame.
- (v) To display number of rows and columns in a tuple.
- (vi) To display total number of values in the dataframe.
- (vii) To transpose the dataframe.
- (viii) To returns the value True if DataFrame is empty and False otherwise.

#### Ans.

- (i) index, (ii) columns, (iii) dtypes, (iv) values, (v) shape, (vi) size, (vii) T, (viii) empty
- **4.** Aman wants to add a new row with values ("Suman", 9, 11) at the end of the dataframe "df". He does not know the total number of rows available in dataframe. As a friend of Aman, help him to write the code.

**Ans.** df.loc[len(df.index)] = ("Suman", 9, 11)

5. Write the code to delete the columns with label 'Marks', 'Class' and 'Rollno' from dataframe "DF".

**Ans.** DF = DF.drop(['Marks', 'Class', 'Rollno'], axis = 1)

6. Raman wants to change the column label "Salary" to "Salaries". Help him to write the code.

**Ans.** DF = DF.rename({"Salary": "Salaries"}, axis='columns')

**7.** Raman wants to change the row label 0, 1, 2 to "One", "Two", "Three" respectively. Help him to write the code.

**Ans.** DF = DF.rename( $\{0 : \text{``One''}, 1 : \text{``Two''}, 2 : \text{``Three''}\}$ , axis = 'index')

**8.** Consider the pandas dataframe "DF" given below:

| A       | Arnab | Ramit | Samridhi | Riya | Mallika |
|---------|-------|-------|----------|------|---------|
| Maths   | 90    | 92    | 89       | 81   | 94      |
| Science | 91    | 81    | 91       | 71   | 95      |
| English | 85    | 86    | 83       | 80   | 90      |
| Hindi   | 97    | 96    | 88       | 67   | 99      |

Write the output of:

a. print(DF.loc["Maths"] > 90)

Ans.

Arnab False Ramit True Samridhi False Riya False Mallika True

Name: Maths, dtype: bool

b. print(DF.loc[:, "Arnab"] > 90)

Ans.

Maths False Science True English False Hindi True

Name: Arnab, dtype: bool

c. print(DF.loc[[True, False, True, False]])

Ans.

Arnab Ramit Samridhi Riya Mallika Maths 90 92 89 81 94 English 85 86 83 80 90

- **9.** Consider the dataframe created ('DF') in Q. No. 8 above and answer the following questions:
- a. Write the code to insert column "Amit" with values (90, 92, 95, 89) at position 5 (after Mallika)

**Ans.** DF.insert(5, "Amit", [90, 92, 95, 89]) or DF["Amit"]=[90, 95, 80, 75]

b. Write the code to insert column "Amit" with values (90, 92, 95, 89) at position 2.

**Ans.** DF.insert(2, "Amit", [90, 92, 95, 89])

c. Write the code to delete column "Riya" from dataframe "DF"

**Ans.** del DF["Riya"] or DF.drop("Riya", axis = 1)

d. Write the code to delete columns "Ramit" and "Riya" from dataframe "DF"

**Ans.** DF.drop(["Ramit", "Riya"], axis = 1, inplace = True)

d. Write the statement to display marks of "Amit" in "Maths".

Ans. print(DF.loc["Maths", "Amit"]) or print(DF.loc["Maths": "Maths", "Amit": "Amit"])

10. Write two differences between del statement and drop() function of pandas dataframe.

**Ans.** Differences are:

del drop()

- (i) It can delete only column (i) It can delete both row and column.
- (ii) del can delete only one column at one time. (ii) Multiple columns can be deleted by drop()

#### **Data Visualization**

Data visualization is the presentation of data in graphical format. To do so using script of Python we use one of the libraries available with Python, called matplotlib. Matplotlib is a comprehensive library for creating static, animated, and interactive visualizations in Python.

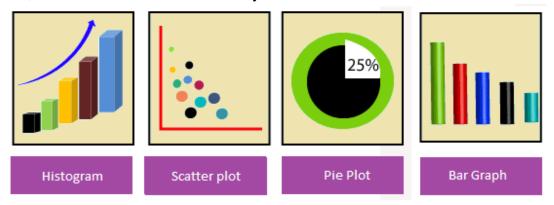

#### The various types of plotting:

Line Chart: Line graphs are plots where a line is drawn to indicate a relationship between a particular set of x and y values.

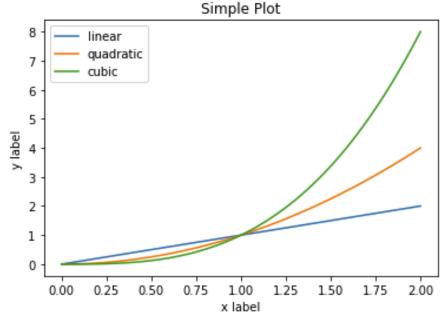

Scatter Plot: Scatter plots are the graphs that present the relationship between two variables in a data-set. It represents data points on a two-dimensional plane or on a Cartesian system. The independent variable or attribute is plotted on the X-axis, while the dependent variable is plotted on the Y-axis.

#### Number of Birds on a Tree vs Time of the day

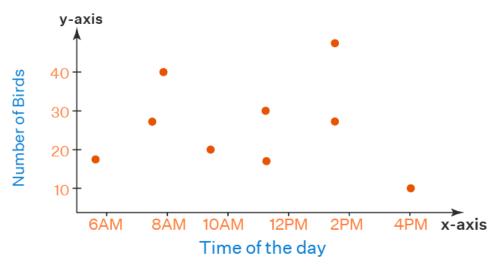

Bar Graph: A bar chart is used to show a comparison among different attributes, or it can show a comparison of items over time.

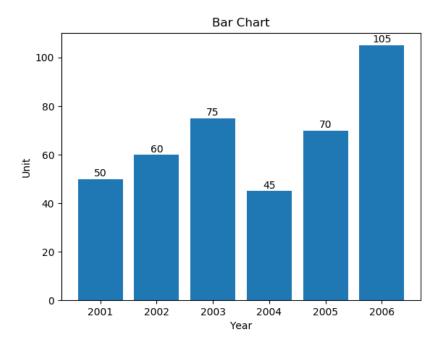

Histogram: Histograms provide a visual interpretation of numerical data by indicating the number of data points that lie within a range of values. The higher that the bar is, the greater the frequency of data values in that bin.

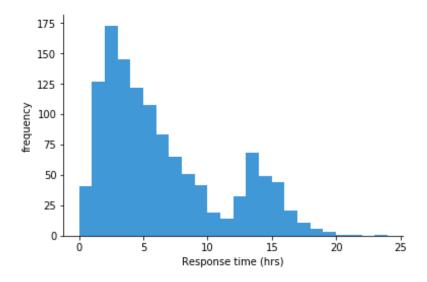

Pie Chart: A Pie Chart is a circular statistical graphic which is divided into slices to illustrate numerical proportion.

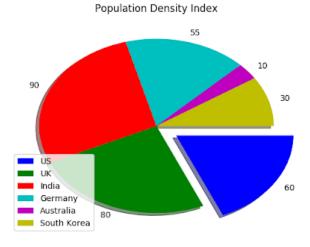

Frequency Polygon: A frequency polygon is a graph constructed by using lines to join the midpoints of each

interval or bin.

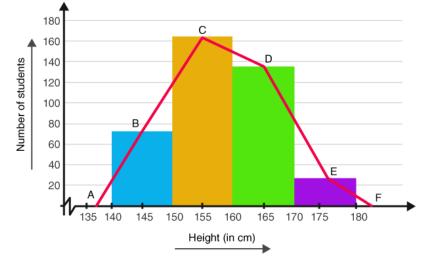

Box Plot: A box plot is a graphical representation of statistical data based on the minimum, first quartile, median, third quartile, and maximum. The term "box plot" comes from the fact that the graph looks like a rectangle with lines extending from the top and bottom.

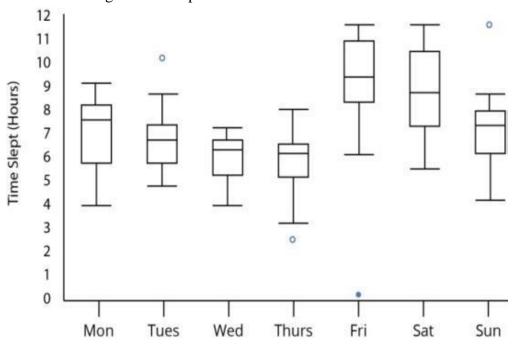

#### **Functions to be remembered:**

| Function Name                 | Use                      | Syntax                                           |
|-------------------------------|--------------------------|--------------------------------------------------|
| xlabel(), ylabel()            | To give labels for x     | plt.xlabel('Year')                               |
|                               | axis and y axis          | plt.ylabel('No of visitors')                     |
| title()                       | To give chart title      | plt.title('Park Analysis')                       |
| show()                        | To display the chart     | plt.show()                                       |
| legend()                      | To place a legend in     | plt.legend() - label is expected with X and Y    |
|                               | the chart (an area       | plt.legend(('sine', 'cosine'), loc='upper left', |
|                               | describing the           | frameon=False) -customizing                      |
|                               | elements of the          |                                                  |
|                               | graph).                  |                                                  |
| <pre>xticks(), yticks()</pre> | TO SET ticks (the        | plt.xticks(index, label, fontsize = 6)           |
|                               | values used to show      |                                                  |
|                               | specific points on the   |                                                  |
|                               | coordinate axes. They    |                                                  |
|                               | can be numeric or        |                                                  |
|                               | string) label of x axis. |                                                  |
| plot()                        | To plot the graph        | plt.plot(X, Y, color = 'b')                      |

|                            |                               | plt.plot(X, Y, color = 'green', linestyle = '-', linewidth = 4)                                                                                                    |
|----------------------------|-------------------------------|----------------------------------------------------------------------------------------------------|
| scatter()                  | To create a scatter plot      | plt.scatter(days, weight, c = 'red', marker = 'o', s = 75)                                                                                                    |
| bar()                      | To create the bar chart       | plt.bar(year, total_vehicles, align = 'center')                                                                                                    |
| barh()                     | To create a horizontal        | plt.barh(year, total_vehicles)                                                                                                    |
|                            | bar chart                     |                                                                                                    |
| pie()                      | To create a pie chart.        | slices = [7, 2, 2, 13] activities = ['sleeping', 'eating', 'working', 'playing'] cols = ['c', 'm', 'r', 'b'] plt.pie(slices, labels = activities, colors = cols, startangle=90,\ shadow = True, explode = (0, 0.1, 0, 0),                  |
|                            |                               | autopct = '%1.1f%%')  Note: Start angle = 90 means everything is rotated counter-clockwise by 90 degrees. Shadow gives the shadow effect to the slices. Explode to make slices appear out of the pie or offsetting a slice. Autopct string |
|                            |                               | used to label the wedges with the numeric value. The value after point indicates how many numbers after the decimal point.                                                                                                    |
| hist()                     | To create a histogram         | plt.hist([5, 15, 25, 35, 45, 55], bins = [0, 10, 20, 30, 40, 50, 60], weights = [20, 10, 45, 33, 6, 8], edgecolor = "orange")                                                                                                    |
|                            |                               | Note: bins - block used to combine values before getting the frequency.                                                                                                    |
| hist() [histtype = 'step'] | To create a frequency polygon | plt.hist([5, 15, 25, 35, 15, 55], bins=[0, 10, 20, 30, 40, 50, 60], weights=[20, 10, 45, 33, 6, 8],\ edgecolor = "orange", histtype = 'step')                                                                                              |
| boxplot()                  | To create a boxplot           | plt.boxplot(data, labels = ['pattern1', 'pattern2',\ 'pattern3'], patch_artist = True)                                                                                                    |
|                            |                               | Note: patch_artist attribute used to fill the boxplot with colours.                                                                                                    |
| savefig()                  | To save a plot in a file      | plt.savefig('bar_plot.pdf') plt.savefig('hist_plot. plt.savefig('scatter_plot.png')                                                                                                    |

#### Related questions from pre board papers

1. Create a horizontal bar graph of following data. Add suitable labels.

| City      | Population |
|-----------|------------|
| Delhi     | 23456123   |
| Mumbai    | 20083104   |
| Bangalore | 18456123   |
| Hyderabad | 13411093   |

#### Ans:

import numpy as np
import matplotlib.pyplot as plt
Cities = ['Delhi', 'Mumbai', 'Bangalore', 'Hyderabad']
Population = [23456123, 20083104, 18456123, 13411093]
plt.barh(Cities, Population]
plt. ylabel('Cities')
plt.xlabel('Population')
plt.show()

2. What will be the output of the following code? import matplotlib.pyplot as p x = [6, 7, 8, 9, 10] y = [60, 40, 55, 30, 70] p.title('Secondary Class Strength') p.xlabel('Class') p.ylabel('No. of students') p.bar(x, y) p.show()

#### Ans:

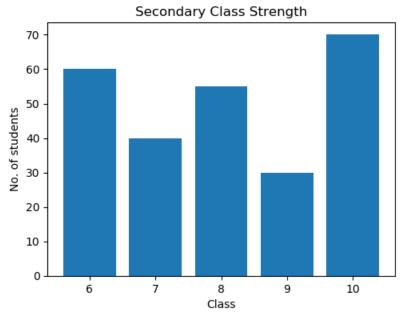

**3.** Fill in the blank with appropriate pyplot methods:

import matplotlib.pyplot as p

Year = [2000, 2002, 2004, 2006]

Rate = [21.0, 20.7, 21.2, 21.6]

# To draw a line graph

p.xlabel('Year')

p.ylabel('Rate')

p.title('Fuel Rates in every Two Year')

("Graph1.pdf") # To save the graph

p.show()

Ans. p.plot(Year, Rate), p.savefig

**4.** Write a python program to draw a bar chart with the following information:

| City     | Population |
|----------|------------|
| Kolkata  | 78         |
| Delhi    | 91         |
| Kanpur   | 88         |
| Patna    | 90         |
| Banglore | 82         |

The barchart should have the following features:

- a) X-axis label should be City and Y-axis label should be Pollution
- b) The title of the chart should be Pollution Index
- c) The colour of the bars should be Red

```
Ans:
import matplotlib.pyplot as plt
import numpy as np
city = np.array(['Kolkata', 'Delhi', 'Kanpur', 'Patna', 'Bangalore'])
pollution = np.array([78, 91, 88, 90, 82])
plt.xlabel('City')
plt.ylabel('Pollution')
plt.title('Pollution Index')
plt.bar(city, pollution, color = 'red')
plt.show()
5. Write a python program to draw a histogram with following information:
10, 15, 10, 10, 10, 15, 20, 20, 20, 20, 20, 25, 25
The histogram should have following information
a) X-axis label should be score and Y-axis should be Frequency
b) The title should be Frequency of Score
c) The colour of histogram should be blue with 10 bins
Ans:
import matplotlib.pyplot as plt
import numpy as np
arr = np.array([10, 15, 10, 10, 10, 15, 20, 20, 20, 20, 20, 25, 25])
plt.xlabel('Score')
plt.ylabel('Frequency')
plt.title('Frequency of Score')
plt.hist(arr, color = 'blue', bins = 10)
plt.show()
6. Ms. Sujata, a class teacher want to plot a bar graph for the name of days on x-axis and total students
present on those days on y-axis to get the average weekly attendance. Complete the code to perform the
following:
i. To plot the bar chart in statement1
ii. To show the chart in statement 2
import matplotlib.pyplot as pl
Days=['Mon', 'Tue', 'Wed', 'Thurs', 'Fri', 'Sat']
Present=[36, 37, 32, 31, 35, 39]
pl.bar(Days, Present)
                              #Statement1
pl.show()
                              #Statement2
Ans. Statement1 -> pl.bar(Days, Present),
                                              Statement2 -> pl.show()
7. Mr. Shiv wants to plot a scatter chart for the given set of values of subject on x-axis and number of
students who opted for that subject on y-axis.
Complete the code to perform the following:
(i) To plot the scatter chart in statement 1
(ii) To display the scatter chart in statement 2
import matplotlib.pyplot as plt
x = ['Hindi', 'English', 'Math', 'Science', 'SST']
y = [10, 20, 30, 40, 50]
  #Statement 1
```

**Ans:** Statement 1 -> plt.scatter(x,y), Statement 2 -> plt.show()

#Statement 2

**8.** MrAjay wants to plot a horizontal bar graph of the above given set of values with programming language on x axis and its popularity on y axis with following code.

| Import matplotlib.pyplot as plt                                                                                                    |
|----------------------------------------------------------------------------------------------------|
| x = ['Java', 'Python', 'PHP', 'JS', 'C#', 'C++']                                                                                                    |
| popularity =[22.2, 17.6, 8.8, 8, 7.7, 6.7]                                                                                                    |
| #Statement1                                                                                                    |
| plt.xlabel("Popularity")                                                                                                    |
| plt.ylabel("Languages")                                                                                                    |
| plt.show()                                                                                                    |
| Complete the code by writing statement1 to print the horizontal bar graph with colour green                                                                                                    |
| Ans: plt.barh(x, popularity, color = 'green')                                                                                                    |
| 9. Mr. Kamlesh wants to plot a Bar Graph for the given set of values of months on x-axis and number of                                                                                                    |
| participants who attended workshop in particular month on y-axis. Complete the code to perform the following:                                                                                                    |
| (i) To plot the bar graph in statement1                                                                                                    |
| (ii) To add label for x-axis as "No. of Students attended" in graph in statement2                                                                                                    |
| import matplotlib.pyplot as plt                                                                                                    |
| x = ['JAN', 'FEB', 'MAR', 'APR', 'MAY', 'JUN']                                                                                                    |
| y = [30, 20, 30, 50, 10, 60]                                                                                                    |
| #Statement 1                                                                                                    |
| #Statement 2                                                                                                    |
| <b>Ans:</b> Statement1 -> plt.bar(x,y), Statement2 -> plt.xlabel("No. of Students attended")                                                                                                    |
|                                                                                                    |
| <b>10.</b> Ms. Shalu wants to plot a Line Chart for the given set of values of months on x-axis and number of participants who attended workshop in particular month on y-axis. Complete the code to perform the |
| following:                                                                                                    |
| (i) To plot the Line Chart in statement1                                                                                                    |
| (ii) To add Title as "Status of Workshop" in graph in statement2                                                                                                    |
| import matplotlib.pyplot as plt                                                                                                    |
| x = ['JAN', 'FEB', 'MAR', 'APR', 'MAY', 'JUN']                                                                                                    |
| y = [30, 20, 30, 50, 10, 60]                                                                                                    |
| #Statement1                                                                                                    |
| #Statement2                                                                                                    |
| Ans.                                                                                                    |
| Statement1 -> plt.plot(x,y), Statement2 -> plt.title( "Status of Workshop")                                                                                                    |
|                                                                                                    |

# **Unit-2: Database Query Using SQL**

### Revision of database concepts and SQL command covered in class XI

**<u>DATABASE</u>**: DBMS is a collection of interrelated data in arranged form and set of programs used to access those data.

### **Advantages of DBMS:**

- Elimination of data redundancy
- Data consistency
- Sharing of data
- Data Integrity
- Data isolation
- Privacy and Security
- Improved Backup and Recovery

### **DATA MODELS:**

Data models describe the structure of the database. There are four data models in DBMS:

- 1. Relational Data Model
- 2. Hierarchical Data Model
- 3. Network Model
- 4. Object Oriented Data Model

**Relational Data Model:** This database consists of a collection of table. These tables are called relations. A row in a table represents a relationship among a set of values.

- **Relation:** A relation is a table with columns and rows.
- **Tuple:** A row of a relation OR each row of a table.
- **Domain:** A set of values for the columns.
- **Attribute:** Column name of a relation.
- **Degree:** Total number of attributes/Column in a table
- Cardinality: Total number of tuples OR Number of rows in a table.
- View: A virtual table that does not exists but it is derived from other table

**PRIMARY KEY:** A column or Group of Column, which uniquely identify a Tuple in a Table, is called Primary Key. A Primary key cannot have null or duplicate values. A table can

have only ONE primary key but a Combination of columns can also act as primary key. Example Roll No., PNR Number, Aadhaar etc.

**CANDIDATE KEY:** All Columns or group of Column, that can act as a primary key are called Candidate key.

**ALTERNATE KEY:** A candidate key that is not the primary key or All candidate key other than Primary key is known as alternate key.

**FOREIGN KEY:** is a non-key attribute, which helps to establish a relation with another table. It is generally the Primary Key of another table.

### SQL:

- SQL stands for Structured Query Language.
- This is non-procedural Language.
- This is the common language for relational database. Means this language is used in MySQL.

### **MySQL**:

- MySQL stands for My Structured Query Language.
- MySQL is freely available, Open source Relational Database Management System (RDBMS).
- It provides features for creating, storing, manipulating and accessing data stored in the form of database and their tables.

### **Advantages of MySQL:**

- 1 Ease of Use: It is very easy to learn and use.
- 2 Performance: MySQL is fast and large volume of database can be handled.
- 3 Data Security: In has powerful mechanism for ensuring only authorized users have access the data.
- 4 Flexibility: MySQL can be linked to most of the other high level languages.
- 5 Portable: it is compatible with other languages like MS Access, Oracle etc.
- 6 Case Sensitive: MySQL is not case sensitive language.

**Data Types:-** Data types are rules that define what type of data may be stored in a column and how that data is actually stored. Data types used in MySQL categorized into following categories:

(i) Numeric –Integer, Float, Decimal, Numeric

- (ii) String Char, Varchar
- (iii) Date -Date
- (iv) Time -Time

**NULL Values:** If a column in a row has no value, then column is said to be null. NULLs can appear in a column if the column is not restricted by NOT NULL or Primary Key. You should use a null value when the actual value is not known.

Null and Zero is not equivalent. Any arithmetic expression containing a null always evaluates to null.

Example: 7 + null = null

7 + 0 = 7 Difference between null and zero.

### **Classification of SQL commands:**

SQL commands are categorized into four sub languages:

- (i) Data Definition Language (DDL)
- (ii) Data Manipulation Language (DML)
- (iii) Data Query Language (DQL)
- (iv) Transaction Control Language (TCL)
- (v) Data Control Language (DCL)
- (i) **Data Definition Language (DDL):** It consist the commands for creating, manipulating, altering and deleting the table.

COMMANDS: CREATE, ALTER, DROP, RENAME, TRUNCATE, USE, SHOW

(ii) **Data Manipulation Language (DML):** It is used to manipulates data and for queries. e.g. retrieval, insertion, deletion, modification of data stored in database.

**COMMANDS:** SELECT, INSERT IN TO, UPDATE, DELETE

### **Data Definition Language (DDL):**

1. CREATE DATABASE

To create a new database in the system.

**Syntax: CREATE DATABASE <DATABASE NAME>**;

e.g. **CREATE DATABASE** office;

2. SHOW

To display the names of all the databases in the database system

**Syntax: SHOW DATABASES;** 

e.g. SHOW Databases;

#### 3. **USE**

To open a database to work in it that database.

**Syntax: USE <DATABASENAME>**;

e.g. USE office;

### 4 DROP DATABASE

To remove or delete a database.

**Syntax: DROP database <database name>**;

e.g: DROP database Office;

#### 5. ALTER TABLE

To modify the structure of the table. i.e. add a new attribute, delete an existing attribute, change to size and data type of a new attribute, renaming an attribute.

ALTER TABLE EMP ADD DEPTID INT(5) //To add new column DEPT

ALTER TABLE EMP DROP DEPTID; // To delete column DEPT

ALTER TABLE EMP MODIFY ENAME VARCHAR(15); //to change data type of a column

ALTER TABLE EMP CHANGE ECITY CITY VARCHAR(25); //to rename column

### 6. CREATE TABLE

To create a new table.

**Eg.** CREATE TABLE EMP (Ecode int(6), Ename varchar(30), Dept varchar(30), city varchar(25), sex char(1), DOB Date, salary float(12,2));

| Ecode | Ename | Dept | City | Sex | Dob | Salary |
|-------|-------|------|------|-----|-----|--------|
|       |       |      |      |     |     |        |

### 7. SHOW TABLES

To display the names of all the databases in the database system

**Syntax: SHOW TABLES;** 

e.g. SHOW TABLES;

### 8. DROP TABLE

To remove or delete a table permanently.

**Syntax: DROP TABLE ;** 

e.g: DROP TABLE school;

### 9. **DESCRIBE /DESC**

To view the structure of the table.

Eg. DESC EMP; or DESCRIBE EMP;

### **Data Manipulation Language (DML)**

### 1. INSERT INTO

To add new record or records into a table

e.g. **INSERT INTO EMP VALUES**(101,"KARAN", "Sales", :Delhi", "M", "11-04-23",12000);

#### 2. DELETE

To delete rows/tuples from a table:

e.g. **DELETE FROM EMP** WHERE ENAME = 'Vishal'

### 3. UPDATE

To modify/update the values in the existing record.

Eg: **UPDATE EMP set SALARY** = SALARY + 5000 where Ecode =102;

### 4. SELECT

To display all records or to retrieve a subset of rows and columns from one or more tables present in a database.

SELECT \* FROM EMP;

SELECT \* FROM EMP WHERE SALARY>1000;

SELECT \* FROM EMP WHERE SALARY BETWEEN 5000 AND 10000:

SELECT \* FROM EMP WHERE ENAME LIKE "%A";

### **SQL FUNCTIONS**

A function is a special type of predefine command set that performs some operations and return a single value. The values that are provided to the functions are called parameters or arguments. Some common functions are as follows:-

### **Math Functions:**

Mathematical functions perform operation over numeric value.

| Function | Syntax   | Description                            | Examples           |
|----------|----------|----------------------------------------|--------------------|
| POWER()  | POW(A,B) | Power () returns the value of a number | Select POWER(2,5); |
| POW()    |          | raised to the power of another number  | Output: 32         |
|          |          | mean return a power to B               |                    |

| ROUND() | ROUND(N,D)   | ROUND () function rounds a number to   | Select round(134.29,1);  |
|---------|--------------|----------------------------------------|--------------------------|
|         |              | a specified number of decimal places   | Output: 134.3            |
|         |              | Means                                  | Select round(135.375, 2) |
|         |              | Return number rounded to D place after | Output: 135.38           |
|         |              | decimals                               |                          |
| MOD()   | MOD(Dividend | Mod () returns the remainder of one    | Select MOD(16,5);        |
|         | , Divisor)   | number divided by another.             | Output: 1                |
|         |              |                                        | Select MOD(10.5, 3);     |
|         | MOD(M,N)     | Return remainder M/N                   | Output: 1.5              |

# **Text Functions:**

| FUNCTION | Syntax                 | Description            | Examples                 |
|----------|------------------------|------------------------|--------------------------|
| UPPER () | UPPER(str)             | Upper/Ucase()          | SELECT LCASE ("HELLO     |
| UCASE()  | UCASE(str)             | function return string | WORLD");                 |
|          |                        | in small letters.      | Output:                  |
|          |                        |                        | hello world              |
| LOWER()  | LOWER(str)             | Lower/Lcase()          | SELECT UPPER ("india");  |
| LCASE()  | LCASE(str)             | function return string | Output:                  |
|          |                        | in upper letters.      | INDIA                    |
| SUBSTR() | SUBSTR (str, pos, len) | Return the substring   | SELECT SUBSTR            |
| MID()    | MID(S,P,N)             | as specified           | ("HELLO WORLD",1,5);     |
|          |                        | Return N character     | Output: HELLO            |
|          |                        | of string S,           | SELECT MID               |
|          |                        | beginning from P       | ("COMPUTER",4,3);        |
|          |                        |                        | Output: PUT              |
| LENGTH() | LENGTH("hello India")  | Return the length of   | SELECT LENGTH ("hello    |
|          |                        | a string in bytes      | India");                 |
|          |                        |                        | Output: 11               |
|          |                        |                        | Include blank space also |
| LEFT()   | SELECT LEFT            | Will return n          | SELECT LEFT ("HELLO      |
|          | ("string",n);          | characters of a string | WORLD",5);               |
|          |                        | from left side         | Output: HELLO            |

| RIGHT() | SELECT RIGHT           | Will return n          | SELECT RIGHT ("HELLO     |
|---------|------------------------|------------------------|--------------------------|
|         | ("string",n);          | characters of a string | WORLD",3);               |
|         |                        | from right side        | Output: RLD              |
| INSTR() | SELECT INSTR           | It returns the         | SELECT INSTR             |
|         | ('string', 'sub str'); | position of sub string | ("CORPORATE              |
|         |                        | in main string.        | FLOOR",'OR');            |
|         |                        |                        | Output: 2                |
| LTRIM() | LTRIM (' HELLO ');     | It will remove space   | SELECT LTRIM             |
|         |                        | from left side         | (" HELLO ");             |
|         |                        |                        | Output: 'HELLO '         |
| RTRIM() | RTRIM (' HELLO ');     | It will remove space   | SELECT RTRIM             |
|         |                        | from right side        | (" HELLO ");             |
|         |                        |                        | Output: " HELLO"         |
| TRIM()  | TRIM (' large ')       | Removes leading        | SELECT LTRIM(" Apple "); |
|         |                        | and trailing space     | Output-'Apple'           |

# **Date Functions:**

| FUNCTION    | Syntax             | Description            | Examples            |
|-------------|--------------------|------------------------|---------------------|
| NOW()       | NOW();             | Will return the        | SELECT NOW();       |
|             |                    | current date and time  | 2023-10-04 01:05:33 |
| DATE()      | DATE('date time'); | Extract the date part  | SELECT DATE("2023-  |
|             |                    | of a date or date time | 10-04 01:05:33");   |
|             |                    | expression             | Output: 2023-10-04  |
| MONTH()     | MONTH('date');     | Return the month       | SELECT MONTH        |
|             |                    | from the date passed   | ("2013-11-04");     |
|             |                    |                        | Output: 11          |
| MONTHNAME() | MONTHNAME('date'); | Returns the full       | SELECT MONTHNAME    |
|             |                    | name of the month      | ("2008-02-03");     |
|             |                    | for date               | Output: 'February'  |
| YEAR()      | YEAR('date');      | Return the year        | SELECT YEAR("2023-  |
|             |                    |                        | 11-04");            |
|             |                    |                        | Output: 2023        |

| DAY()     | DAY('date');     | Returns the day of   | SELECT DAY("2023-07- |
|-----------|------------------|----------------------|----------------------|
|           |                  | the month for date,  | 04");                |
|           |                  | in the range 1 to 31 | Output: 4            |
| DAYNAME() | DAYNAME('date'); | Returns the name of  | SELECT DAYNAME       |
|           |                  | the weekday for date | ("2023-10-10");      |
|           |                  |                      | Output: Tuesday      |

# **Aggregate Functions:**

Aggregate functions are functions that take a collection of values as input and return a single value. SQL offers five types of aggregate functions. Aggregate functions perform operation over set of Values Consider a table Emp having following records.

Table: Emp

| Empno | Name   | Dept     | Salary |
|-------|--------|----------|--------|
| 1     | Raman  | Purchase | 35000  |
| 2     | Satish | Sales    | 42000  |
| 3     | Sonam  | Finance  | 42000  |
| 4     | Vijay  | Sales    | 53000  |
| 5     | Naveen | Finance  | 65000  |

Table: Emp1

| Code | Name   | Sal  |
|------|--------|------|
| E1   | Mohak  | NULL |
| E2   | Anuj   | 4500 |
| E3   | Vijay  | NULL |
| E4   | Vishal | 3500 |
| E5   | Anil   | 4000 |

| FUNCTION | Syntax            | Description             | Examples                |
|----------|-------------------|-------------------------|-------------------------|
| MAX()    | MAX(column        | Returns the MAXIMUM     | SELECT MAX(salary) from |
|          | name/expression); | of the values under the | emp;                    |
|          |                   | specified column/       | Output: 65000           |
|          |                   | expression              | SELECT MAX(salary) from |
|          |                   |                         | emp where dept="sales"; |
|          |                   |                         | Output: 53000           |

| MIN()    | MIN(column        | Returns the MINIMUM        | SELECT MIN(salary) from     |
|----------|-------------------|----------------------------|-----------------------------|
|          | name/expression); | of the values under the    | emp;                        |
|          |                   | specified                  | Output: 35000               |
|          |                   | column/expression.         | SELECT MIN(salary) from     |
|          |                   |                            | emp where dept="finance";   |
|          |                   |                            | Output: 42000               |
| AVG()    | AVG(column        | Returns the SUM of the     | SELECT AVG(salary) from     |
|          | name/expression); | values under the specified | emp;                        |
|          |                   | column/expression.         | Output: 47400.00            |
|          |                   | Null values are excluded   | SELECT AVG(salary) from     |
|          |                   | while avg ()aggregate      | emp1;                       |
|          |                   | function is used           | Output: 4000.00             |
| SUM()    | SUM(column        | Return the sum of the      | SELECT SUM(salary) from     |
|          | name/expression); | values in the given        | emp;                        |
|          |                   | column                     | Output: 237000              |
| COUNT()  | COUNT(column      | Returns the COUNT of       | SELECT COUNT(Dept)          |
|          | name);            | the number of values       | from emp;                   |
|          | Count(Distinct    | under the specified        | Output: 5                   |
|          | column name)      | column/ expression.        | Select count(Distinct Dept) |
|          |                   | Null values not included   | from emp;                   |
|          |                   |                            | Output: 3                   |
| COUNT(*) | COUNT(*);         | It count the number of     | SELECT COUNT(*) from        |
|          |                   | records in table emp       | emp;                        |
|          |                   |                            | Output: 5                   |

### COUNT() VS COUNT(\*)

Count(<column>) – counts non-null values of the specified column

Count(\*) – counts no. of records

**NOTE:** - The input to sum () and avg() must be a collection of numbers, but the other functions can operate on non-numeric data types e.g. string

**Group By:** The Group by clause can be used in a select statement to collect data across multiple records and group the result one or more column. It group the rows on the basis of

the values present in one of the column and then aggregate functions are applied on any column of these groups to obtains the result of the query.

In some circumstance, we would like to apply the aggregate function not only to a single set of tuples, but also to a group of sets of tuples. We specify this wish in SQL using the group by clause.

The attributes given in the group by clause are used to form groups.

**Example:** - Find the average salary at each department.

Solution: - SELECT Dept, avg(salary) FROM EMP group by Dept;

| Dept     | Avg(salary) |  |  |
|----------|-------------|--|--|
| Purchase | 35000.00    |  |  |
| Sales    | 47500.00    |  |  |
| Finance  | 53500.00    |  |  |

**Having:** The HAVING clause is used in the SELECT statement to specify filter conditions for a group of rows or aggregates The HAVING clause is often used with the GROUP BY clause to filter groups based on a specified condition To filter the groups returned by GROUP BY clause, we use a HAVING clause

WHERE is applied before GROUP BY, HAVING is applied after (and can filter on aggregates) is applied before GROUP BY, HAVING is applied after (and can filter on aggregates)

### **Example:**

Select <column1>, <column2>,...<column n>, <aggregate function(expression)> from table WHERE <condition> Group by[column 1, column2,... column n] Having[<condition 1, condition 2, condition n>];

SELECT DEPT, AVG(SALARY) FROM EMP GROUP BY DEPT HAVING AVG(SALARY)<45000;

| Dept     | Avg(salary) |  |  |
|----------|-------------|--|--|
| Purchase | 35000.00    |  |  |

Order By: the SQL order by clause is used to sort the result in a specific order using ORDER BY clause. The sorting can be done either in ascending or descending order. The default order is ascending.

Example:- Display the list of employees in descending order of employee code.

### **Example:**

Select <column list> from [where <condition>] ORDER BY <column name> [ASC| DESC];

SELECT NAME FROM EMP ORDER BY NAME;

| Name   |
|--------|
| Naveen |
| Raman  |
| Satish |
| Sonam  |
| Vijay  |

SELECT NAME, SALARY FROM EMP ORDER BY SALARY DESC;

| Name   | Salary |
|--------|--------|
| Naveen | 65000  |
| Vijay  | 53000  |
| Satish | 42000  |
| Sonam  | 42000  |
| Raman  | 35000  |

Suppose that we wish to list the entire emp relation in descending order of salary. If several employees have the same salary, we order them in ascending order by empno. We express this query in SQL as follows:-

SELECT EMPNO, SALARY FROM EMP ORDER BY SALARY DESC, EMPNO ASC;

| empno | Salary |
|-------|--------|
| 5     | 65000  |
| 4     | 53000  |
| 2     | 42000  |
| 3     | 42000  |
| 1     | 35000  |

• **Joins:** Join is query that combines rows from two or more tables, based on a common field between them.

- For joining the tables more than one table is listed in the from clause of Select Command.
- E.g: SELECT \* FROM EMP, DEPT;

### **Types of Joins:**

- 1. Cartesian Product
- 2. Equi Join
- 3. Natural Join

### Cartesian Product

- It return all possible concatenation of all rows from both table i e one row of First table is joined with all the rows of second table
- Cartesian product join each row of one table with each row of another table
- So if First table have 6 rows and second table have 4 rows then total number of rows in output will be  $6 \times 4 = 24$ .

### Example:

**TABLE: DEPT** 

| Deptno | Dname    | LOC     |  |
|--------|----------|---------|--|
| 10     | SALES    | CHENNAI |  |
| 20     | RESEARCH | KOLKATA |  |
| 30     | HR       | DELHI   |  |

**TABLE: EMP** 

| Eno | Ename  | Deptno |  |
|-----|--------|--------|--|
| 1   | Suresh | 10     |  |
| 2   | Anoop  | 20     |  |

### SELECT \* FROM EMP, DEPT;

| Eno | Ename  | Deptno | Deptno | Dname    | LOC     |
|-----|--------|--------|--------|----------|---------|
| 1   | Suresh | 10     | 10     | SALES    | CHENNAI |
| 2   | Anoop  | 20     | 10     | SALES    | CHENNAI |
| 1   | Suresh | 10     | 20     | RESEARCH | KOLKATA |
| 2   | Anoop  | 20     | 20     | RESEARCH | KOLKATA |
| 1   | Suresh | 10     | 30     | HR       | DELHI   |
| 2   | Anoop  | 20     | 30     | HR       | DELHI   |

**EQUI JOIN:** When two tables are joined on the basis of equality.

Ex: Select <Column 1>, <Column2> FROM <Table1>, <table2> WHERE <table1. Primary Key Column= Table2. Foreign Key Column>

Select Eno, Ename,, edp.Deptno, Dname, LOC from Empl, Dept WHERE Emp.Deptno= Dept.Deptno;

| Eno | Ename  | Deptno | Dname    | LOC     |
|-----|--------|--------|----------|---------|
| 1   | Suresh | 10     | SALES    | CHENNAI |
| 2   | Anoop  | 20     | RESEARCH | KOLKATA |

**Natural Join:** Only one of the identical columns exists.

- \*\* The equi join and Natural Join are equivalent except that duplicate columns are eliminated in the Natural Join.
- The JOIN in which only one of the identical columns exists in called Natural Join It is similar to Equi join except that duplicate columns are eliminated in Natural join that would otherwise appear in Equi Join
- •In natural join we specify the names of column to fetch in place of which is responsible of appearing common column twice in

# MULTIPLE CHOICE QUESTIONS (MCQ)-1 Mark)

| 1 |   |                                                                                    |                                                |                  |              |                                  |   |
|---|---|------------------------------------------------------------------------------------|------------------------------------------------|------------------|--------------|----------------------------------|---|
|   | 1 | Write the output of the following SQL command.                                     |                                                |                  |              |                                  |   |
|   |   | select round(69.88,-1);                                                            |                                                |                  |              |                                  |   |
|   |   | <b>a.</b> 69.88                                                                    | b. 69.8                                        | c. 70            | d. 69.0      | )                                |   |
|   | 2 | The round() function                                                               | The round() function in MySql is an example of |                  |              |                                  |   |
|   |   | a. Math function                                                                   |                                                | b. Text function | on           |                                  |   |
|   |   | c. Date Function                                                                   |                                                | d. Aggregate     | Function     |                                  |   |
|   | 3 | If column "MARK                                                                    | S" of table ST                                 | UDENT contai     | ns the data  | set (20,50, NULL,12, 73), what   | t |
|   |   | will be the output at                                                              | fter execution of                              | the following of | query.       |                                  |   |
|   |   | SELECT MAX(M                                                                       | ARKS) -COUN                                    | NT(MARKS) F      | ROM STU      | DENT;                            |   |
|   |   | <b>a.</b> 61                                                                       | b. 95                                          | c. 123           | d.           | 69                               |   |
|   | 4 | If column "salary                                                                  | " of table emplo                               | yee contains th  | e data set ( | (2000,500, 4300,2000, 500), wha  | t |
|   |   | will be the output                                                                 | after execution of                             | of the following | query.       |                                  |   |
|   |   | SELECT COUNT                                                                       | Γ(DISTINCT S                                   | ALARY) FRO       | M EMPLO      | OYEE;                            |   |
|   |   | <b>a.</b> 5                                                                        | b. 0                                           | c. 3             | d.           | 1                                |   |
|   | 5 | Consider the string "Preboard Exam 2023". Which among the following SQL command wi |                                                |                  |              |                                  |   |
|   |   | gives the last 4 characters of the string as output?                               |                                                |                  |              |                                  |   |
|   |   | (i). SELECT right("Preboard Exam 2023",4);                                         |                                                |                  |              |                                  |   |
|   |   | (ii). SELECT left("Preboard Exam 2023",4);                                         |                                                |                  |              |                                  |   |
|   |   | (iii). SELECT subst                                                                | tr("Preboard Exa                               | am 2023",14,4);  | •            |                                  |   |
|   |   | (iv). SELECT substr("Preboard Exam 2023",15,4)                                     |                                                |                  |              |                                  |   |
|   |   | a. option (i)                                                                      |                                                | b. opti          | on (i) and   | (iii)                            |   |
|   |   | c. option (i) and (                                                                | (iv)                                           | d. optic         | on (ii)      |                                  |   |
|   | 6 | The mid() function                                                                 | n in MySQL is a                                | n example of _   |              | ·                                |   |
|   |   | a. Math function                                                                   |                                                |                  | b. Text      | function                         |   |
|   |   | c. Date Function                                                                   |                                                |                  | d. Aggre     | egate Function                   |   |
|   | 7 | In SQL, which function used to display current date and time?                      |                                                |                  |              |                                  |   |
|   |   | <b>a.</b> Date()                                                                   | b. Time()                                      | c. Cu            | rrent()      | d. Now()                         |   |
|   | 8 | Which type of value                                                                | es will not be co                              | nsidered by SQ   | L while exe  | ecuting the following statement? |   |
|   |   | SELECT COUNT(                                                                      | column name) F                                 | ROM inventory    | <b>,</b>     |                                  |   |
|   |   | <b>a.</b> Numeric value                                                            | b. text value                                  | c. Null          | l value      | d. Date value                    |   |
|   |   |                                                                                    |                                                |                  |              |                                  |   |
|   |   |                                                                                    |                                                |                  |              |                                  |   |

| 9  | Neha, a Database Administrator, needs to dis                                                | play the average   | pay of workers from those      |  |  |  |
|----|---------------------------------------------------------------------------------------------|--------------------|--------------------------------|--|--|--|
|    | departments which have more than five employees. He is experiencing a problem while running |                    |                                |  |  |  |
|    | the following query: SELECT DEPT, AVG(SAL) FROM EMP WHERE COUNT(*) > 5                      |                    |                                |  |  |  |
|    | GROUP BY DEPT;                                                                              |                    |                                |  |  |  |
|    | Which of the following is a correct query to perfe                                          | orm the given task | ?                              |  |  |  |
|    | a. SELECT DEPT, AVG(SAL) FROM EMP W                                                         | HERE COUNT(*)      | > 5 GROUP BY DEPT;             |  |  |  |
|    | b. SELECT DEPT, AVG(SAL) FROM EMP H                                                         | AVING COUNT(*      | s) > 5 GROUP BY DEPT;          |  |  |  |
|    | c. SELECT DEPT, AVG(SAL) FROM EMP G                                                         | ROUP BY DEPT V     | WHERE COUNT(*) $> 5$ ;         |  |  |  |
|    | d. SELECT DEPT, AVG(SAL) FROM EMP C                                                         | ROUP BY DEPT       | HAVING COUNT(*) > 5;           |  |  |  |
| 10 | If column "Fees" contains the data set (5000,8                                              | 3000,7500,5000,80  | 00), what will be the output   |  |  |  |
|    | after the execution of the given query?                                                     |                    |                                |  |  |  |
|    | SELECT SUM (DISTINCT Fees) FROM studen                                                      | nt;                |                                |  |  |  |
|    | a. 20500 b. 10000 c. 20                                                                     | 0000 d.            | 33500                          |  |  |  |
| 11 | Which SQL statement do we use to find out the                                               | ne total number of | f records present in the table |  |  |  |
|    | ORDERS?                                                                                     |                    |                                |  |  |  |
|    | a. SELECT * FROM ORDERS;                                                                    |                    |                                |  |  |  |
|    | b. SELECT COUNT (*) FROM ORDERS;                                                            |                    |                                |  |  |  |
|    | c. SELECT FIND (*) FROM ORDERS;                                                             |                    |                                |  |  |  |
|    | d. SELECT SUM () FROM ORDERS                                                                |                    |                                |  |  |  |
| 12 | Which of the following SQL functions does not belong to the Math functions category?        |                    |                                |  |  |  |
|    | a. POWER() b. ROUND() c.                                                                    | LENGTH()           | d. MOD()                       |  |  |  |
| 13 | What will be printed by the given query?                                                    |                    |                                |  |  |  |
|    | SELECT LENGTH("WIN.NER");                                                                   |                    |                                |  |  |  |
|    | a. 7 b. 6                                                                                   | c. 8               | d. 9                           |  |  |  |
| 14 | Predict the output of the following query:                                                  |                    | 1                              |  |  |  |
|    | SELECT MOD (9,0);                                                                           |                    |                                |  |  |  |
|    | a. 0 b. NULL                                                                                | c. NaN             | d. 9                           |  |  |  |
| 15 | With reference to SQL, identify the invalid data                                            | type.              |                                |  |  |  |
|    | a. Date b. Integer                                                                          | c. Varchar         | d. Month                       |  |  |  |
| 16 | In SQL, the equivalent of UCASE() is:                                                       |                    |                                |  |  |  |
|    | a. UPPERCASE () b. CAPITALCASE()                                                            | c.UPPER()          | d.TITLE ()                     |  |  |  |
| 17 | In SQL, this function returns the time at which the function executes:                      |                    |                                |  |  |  |
|    | a. SYSDATE b. NOW                                                                           | c. CURRENT         | d. TIME                        |  |  |  |

| 18 The correct SQL from below to find the city, temperature in increasing order of all cities. |                          |                             |                        |                               |
|------------------------------------------------------------------------------------------------|--------------------------|-----------------------------|------------------------|-------------------------------|
|                                                                                                | A. SELECT city FRO       | M weather order by temp     | perature;              |                               |
|                                                                                                | B. SELECT city, tem      | perature FROM weather;      |                        |                               |
|                                                                                                | C. SELECT city, tem      | perature FROM weather       | ORDER BY tempera       | ture;                         |
|                                                                                                | D. SELECT city, tem      | perature FROM weather       | ORDER BY city;         |                               |
| 19                                                                                             | Where and Having clau    | ses can be used interchange | ably in SELECT querion | es?                           |
|                                                                                                | a. True b. I             | False c. Onl                | y in views d. V        | Vith order by                 |
| 20                                                                                             | Write the output of th   | e following SQL comma       | nd:                    |                               |
|                                                                                                | select truncate(15.88,   | 1);                         |                        |                               |
|                                                                                                | a. 15.88 b.              | 15.8 c.                     | 15.9 d.                | 16                            |
| 21                                                                                             | Which SQL statemen       | t is used to display all th | e data from product    | table in the decreasing order |
|                                                                                                | of price?                |                             |                        |                               |
|                                                                                                | A. SELECT * FROM         | PRODUCT;                    |                        |                               |
|                                                                                                | B. SELECT * FROM         | PRODUCT ORDER BY            | PRICE;                 |                               |
|                                                                                                | C. SELECT * FROM         | PRODUCT ORDER BY            | PRICE DESC;            |                               |
|                                                                                                | D. SELECT * FROM         | PRODUCT ORDER BY            | DESC;                  |                               |
| 22                                                                                             | In SQL, which function   | on returns the weekday na   | ame for a given date.  |                               |
|                                                                                                | a. DAY                   | b. DAYNAME                  | c. NAME                | d. DNAME                      |
| 23                                                                                             | Which clause is used     | with "aggregate function    | s"?                    |                               |
|                                                                                                | a. GROUP BY              | b. SELECT                   | c. WHERE               | d. Both A and B               |
| 24                                                                                             | Write output of the fo   | llowing MySQL comma         | nd:                    |                               |
|                                                                                                | SELECT SUBSTR("          | Informatics Practices",6,9  | ));                    |                               |
|                                                                                                | a. matics Pr             | b. aticsPra                 | c. maticsPra           | d. None                       |
| 25                                                                                             | Select the proper outp   | out for the following quer  | y from the options: .  |                               |
|                                                                                                | select right (substr('In | novative ideas',2,7),3);    |                        |                               |
|                                                                                                | a.vati                   | b. ati                      | c.itav                 | d. ita                        |
| 26                                                                                             | Identify the SQL fund    | etion which returns output  | t as a group of charac | ters.                         |
|                                                                                                | a .NOW()                 | b. MONTHNAME()              | c. MONTH()             | d. WEEKNAME()                 |
| 27                                                                                             | Predict the output of t  | he following query:         |                        |                               |
|                                                                                                | SELECT LCASE (M          | ONTHNAME ('2023-03-         | 05'));                 |                               |
|                                                                                                | a. May                   | b. March                    | c. MAY                 | d. MARCH                      |

# **ANSWER OF MCQ:**

| 1 | С | 7  | D | 13 | A | 19 | В | 25 | В |
|---|---|----|---|----|---|----|---|----|---|
| 2 | A | 8  | С | 14 | В | 20 | В | 26 | В |
| 3 | D | 9  | D | 15 | D | 21 | С | 27 | D |
| 4 | С | 10 | A | 16 | С | 22 | В |    |   |
| 5 | С | 11 | В | 17 | A | 23 | A |    |   |
| 6 | В | 12 | С | 18 | D | 24 | A |    |   |

# **SHORT ANSWER TYPE QUESTION:**

| 1 | Ajay is working with a table Employee. The table contains the following columns:   |
|---|------------------------------------------------------------------------------------|
|   | Code, Name, Salary, DeptCode                                                       |
|   | He wants to display the maximum salary department wise. He wrote the following     |
|   | query:                                                                             |
|   | Select Deptcode, max(salary) from Employee;                                        |
|   | But he did not get the desired result.                                             |
|   | Rewrite the above query with necessary changes to help him get the desired result  |
| 2 | What is the difference between the order by and group by clause when used along    |
|   | with the select statement? Explain with an example                                 |
| 3 | Riya, a database administrator needs to display house wise total number of records |
|   | of 'Computer' and 'Electronics' Department. She is encountering an error while     |
|   | executing the following query:                                                     |
|   | SELECT Department, COUNT (*) FROM Employee GROUP BY Department                     |
|   | WHERE Department='Computer' OR Department= 'Electronics";                          |
|   | Help her in identifying the reason of the error and write the correct query by     |
|   | suggesting the possible correction (s).                                            |
| 4 | What is the purpose of WHERE clause in SQL? Explain with the help of suitable      |
|   | example                                                                            |
| 5 | Predict the output of the following queries:                                       |
|   | i. select instr('exams@cbse.nic.in','.');                                          |
|   | ii. select substr('exams@cbse.nic.in',5,5);                                        |
|   | iii. select left('exams@cbse.nic.in',4);                                           |

| 6  | Consider the given SQL          | string:                   |                            |                 |
|----|---------------------------------|---------------------------|----------------------------|-----------------|
|    | "12#All the Best!"              |                           |                            |                 |
|    | Write suitable SQL que          | ries for the following:   |                            |                 |
|    | i. Returns the position o       | f the first occurrence of | the substring "the" in the | e given string. |
|    | ii. To extract last seven       | characters from the strir | ng                         |                 |
| 7  | What are aggregate funct        | tions in SQL? Name any    | two aggregate functions.   |                 |
| 8  | Write MySQL statement           | s for the following:      |                            |                 |
|    | i. To create a database na      | med HEALTH.               |                            |                 |
|    | ii. To create a table name      | ed Nutrients based on the | following specification    |                 |
|    | Column name                     | Data Type                 | Constraints                |                 |
|    | Food_Name                       | Varchar(20)               | Primary Key                |                 |
|    | Calorie                         | Integer                   |                            |                 |
| 9  | What is the purpose of example. | Order By clause in So     | QL? Explain with the h     | elp of suitable |
| 10 | Explain the following SQ        | L functions using suitab  | le examples.               |                 |
|    | i. UCASE()                      |                           |                            |                 |
|    | ii. TRIM()                      |                           |                            |                 |
|    | iii. MID()                      |                           |                            |                 |
|    | iv. DAYNAME()                   |                           |                            |                 |
|    | v. POWER()                      |                           |                            |                 |

# ANSWER: SHORT ANSWER TYPE QUESTION:

| 1 | SELECT DeptCode, max(Salary) FROM Employee GROUP BY Deptcode;                       |
|---|-------------------------------------------------------------------------------------|
| 2 | The order by clause is used to show the contents of a table/relation in a sorted    |
|   | manner with respect to the column mentioned after the order by clause. The          |
|   | contents of the column can be arranged in ascending or descending order.            |
|   | The group by clause is used to group rows in a given column and then apply an       |
|   | aggregate function eg max(), min() etc on the entire group.                         |
| 3 | The problem with the given SQL query is that WHERE clause should not be used        |
|   | with Group By clause. To correct the error, HAVING clause should be used instead of |
|   | WHERE.                                                                              |
|   | Corrected Query:                                                                    |
|   | SELECT Department, COUNT (*) FROM Employee GROUP BY Department                      |
|   | HAVING Department='Computer' OR Department= 'Electronics";                          |

| 4  | WHERE Clause in MySQL is a keyword used to specify the exact criteria of data or      |
|----|---------------------------------------------------------------------------------------|
|    | rows that will be affected by the specified SQL statement. The WHERE clause can be    |
|    | used with SQL statements like INSERT, UPDATE, SELECT, and DELETE to filter            |
|    | records and perform various operations on the data. For Example:                      |
|    | To see details of employees whose ecode is e001 or e006 then query would be:          |
|    | Select * from employee WHERE ecode in ('e001','e006');                                |
| 5  | i. 11                                                                                 |
|    | ii. 5@cbs                                                                             |
|    | iii. exam                                                                             |
| 6  | i. SELECT INSTR("12#All the Best!", "the");                                           |
|    | ii. SELECT RIGHT("12#All the Best!",7);                                               |
| 7  | Aggregate functions: These are also called multiple row functions. These functions    |
|    | work on a set of records as a whole, and return a single value for each column of the |
|    | records on which the function is applied.                                             |
|    | Max(), Min(), Avg(), Sum(), Count() and Count(*) are few examples of multiple row     |
|    | functions.                                                                            |
| 8  | i. CREATE DATABASE HEALTH;                                                            |
|    | ii. CREATE TABLE NUTRIENTS(FOOD_NAME VARCHAR(20) PRIMARY                              |
|    | KEY,CALORIES INTEGER);                                                                |
| 9  | Order By clause:                                                                      |
|    | The ORDER BY command is used to sort the result set in ascending or descending        |
|    | order. The following SQL statement displays all the customer's names in alphabetical  |
|    | order:                                                                                |
|    | SELECT Cname FROM Customers ORDER BY Cname;                                           |
| 10 | 1.UCASE(): It converts the string into upper case.                                    |
|    | Example:                                                                              |
|    | SELECT UCASE('welcome world');                                                        |
|    | Output:                                                                               |
|    | WELCOME WORLD                                                                         |
|    | <b>2. TRIM():</b> It removes the leading and trailing spaces from the given string.   |
|    | Example:                                                                              |
|    | SELECT TRIM(' Welcome world ');                                                       |
|    | Output: Welcome world                                                                 |
|    | Welcome world                                                                         |

3. **MID():** It extracts the specified number of characters from given string.

**Example:** 

SELECT MID(' Welcome world,4,,4);

**Output:** 

Come

4. **DAYNAME():** It returns the weekday name for a given date

**Example:** 

SELECT DAYNAME('2022-07-22');

**Output:** 

Friday

**5. POWER():** It returns the value of a number raised to the power of another number.

**Example:** 

SELECT POW(6,2);

**Output:** 

36

### CASE STUDY BASED/LONG ANSWER TYPE QUESTIONS:

Write outputs for SQL queries (A) to (C) which are based on the given table GAME.

| GID | NAME      | DATEOFGAME | UNDER | WINNER  |
|-----|-----------|------------|-------|---------|
| 1   | JUDO      | 2022-10-17 | 17    | RAMESH  |
| 2   | BADMINTON | 2022-5-18  | 14    | KIRTI   |
| 3   | JUDO      | 2022-8-18  | 19    | KAMAL   |
| 4   | TAEKWONDO | 2021-7-20  | 14    | SADIQ   |
| 5   | CHESS     | 2021-5-6   | 17    | ALANKAR |

- **A.** Select name, under, winner from GAME where month(dateofgame)>7;
- **B.** Select lcase(mid(winner,2,3)) from GAME where NAME like "%O";
- **C.** Select mod(under, month(dateofgame)) from GAME where NAME="JUDO";

Write the output of the queries (a) to (d) based on the table, TECH\_COURSE given below:

**Table: TECH\_COURSE** 

| CID  | CNAME                          | FEES  | STARTDATE   | TID  |
|------|--------------------------------|-------|-------------|------|
| C201 | Animation and VFX              | 12000 | 2022-07-02  | 101  |
| C202 | CADD                           | 15000 | 2021-11-15  | NULL |
| C203 | DCA                            | 10000 | 20220-10-01 | 102  |
| C204 | DDTP                           | 9000  | 2021-09-15  | 104  |
| C205 | Mobile Application Development | 18000 | 2022-11-01  | 101  |
| C206 | Digital Marketing              | 16000 | 2022-07-25  | 103  |

- A. SELECT DISTINCT TID FROM TECH\_COURSE;
- B. SELECT TID, COUNT(\*), MIN(FEES) FROM TECH\_COURSE GROUP BY TID HAVING COUNT(TID)>1;
- C. SELECT CNAME FROM TECH\_COURSE WHERE FEES>15000 ORDER BY CNAME;
- **D.** SELECT AVG(FEES) FROM TECH\_COURSE WHERE FEES BETWEEN 15000 AND17000;
- Consider the table Hospital given below showing information of patients. Write commands in MySQL for (i) to (iii)

| No | Name    | Age | Department | DateOfAdm  | Charges | Sex |
|----|---------|-----|------------|------------|---------|-----|
| 1  | Sandeep | 64  | Surgery    | 1997-02-23 | 400     | F   |
| 2  | Ravina  | 24  | Orthopedic | 1998-01-20 | 200     | F   |
| 3  | Karan   | 45  | Orthopedic | 1997-02-10 | 200     | М   |
| 4  | Tarun   | 12  | Surgery    | 1998-01-01 | 300     | F   |
| 5  | Zubin   | 36  | ENT        | 1998-01-12 | 250     | М   |
| 6  | Ketaki  | 16  | ENT        | 1998-02-12 | 300     | F   |

- i. To show all information of patients who are in Orthopedic department from hospital table in descending order of their age.
- ii. Increase the charges of male patient in ENT department by 4%.
- iii. Display a report listing name, age, charges and amount. Amount is charges + VAT as 2% on charges, name the column as total charges
- 4 "XYZ" Company conducts workshops for employees of organizations. The company requires data of workshops that are organized. As a database administrator you have decided that:

Name of the Database: **ABCINC** 

Name of the Table: WORKSHOP

Attributes of Table 'Workshop' are as follows:

| Field        | Туре        |
|--------------|-------------|
| WorkshopId   | integer     |
| Title        | Varchar(50) |
| DateWorkshop | Date        |
| NumSpeakers  | Integer     |

#### **Table: WORKSHOP**

| WorkshopId | Title       | DateWorkshop | NumSpeakers |
|------------|-------------|--------------|-------------|
| 1001       | Robotics    | 2020-03-21   | 3           |
| 1002       | AI          | 2020-05-24   | 4           |
| 1003       | Humanoids   | 2020-07-15   | 3           |
| 1004       | Block Chain | 2020-04-25   | 5           |
| 1005       | Cloud       | 2020-03-03   | 4           |

- a. Identify the attribute best suited to be declared Primary Key
- **b.** Write a command to display details of workshop whose Title ends with letter **s**.
- **c.** Write SQL command to update/modify the Number of Speakers from 3 to 4 for Humanoids Workshop.
- **d.** Write SQL command to display details of workshops to be conducted in 3<sup>rd</sup> month (march).
- 5 Consider the below mentioned table of 'CLOTH'

### Write the SQL commands for the following:

- **a.** Display first three letters of all values in DESCRIPTION column e.g. 'FRO' for 'FROCK'
- **b.** Display number of cloths of each Fabric.
- **c.** Display average price of cloths of each Fabric.
- 6 Write suitable SQL query for the following:
  - **A.** Display 4 characters extracted from 3rd character onwards from string "IMPOSSIBLE".
  - **B.** Display the position of occurrence of string "GO" in the string "LET"s GO to GOA".
  - **C.** Round off the value 257.75 to nearest ten rupees.

- **D.** Display the remainder of 18 divided by 5.
- **E.** Remove all the leading and trailing spaces from a column passwd of the table "USER".
- 7 i. Display 7 characters extracted from the 7th left character onwards from the string 'INDIA SHINING'.
  - ii. Display the position of the occurrence of string 'COME' in the string 'WELCOME WORLD'.
  - iii. Round off the value 23.78 to one decimal place.
  - iv. Display the remainder of 100 divided by 9.
  - v. Remove all the expected leading and trailing spaces from a column userid of the table 'USERS'.
- Akash wants to find the following data from mysql using functions. What commands he will write to
  - **I.** Find the name of the day of the current date.
  - II. Display 'infomatics practices' in capital letter.
  - **III.** Display the name of the month in which you are giving yours pre boards.
  - **IV.** To Round off the value 23.7856 to two decimal place.
  - **V.** Display the remainder of 45 divided by 9.
- 9 Reena is working with functions of MySQL. Explain her following:
  - i. What is the purpose of now () function?
  - ii. How many parameters does it accept?
  - iii. What is the general format of its return type?
- 10 Consider the following table Persons

| PID  | PName     | DOB        | Gender | Address | Salary   |
|------|-----------|------------|--------|---------|----------|
| P101 | RRajkumar | 1977-01-12 | M      | Delhi   | 45678.99 |
| P102 | S Singh   | 1965-12-31 | M      | Delhi   | 78954.50 |
| P103 | R Shukla  | 1987-11-23 | F      | Mumbai  | 23456.00 |
| P104 | K Kamal   | 1999-05-21 | M      | Mumbai  | 43222.99 |
| P105 | A Bose    | 1989-01-01 | F      | Kolkota | 31000.00 |

Based on above table write queries in MySQL for the following:

- i. To display records in ascending order of salary.
- ii. To remove the decimal values from salary.
- iii. To display sum of Salary of Persons whose Address is Delhi.
- iv. To display the details of person whose name starts with letter 'R' or ends with letter 'e'.

# **ANSWERS:**

| 1 | A. Name Under Winner                                                        |  |  |  |  |  |  |  |  |
|---|-----------------------------------------------------------------------------|--|--|--|--|--|--|--|--|
|   | Judo 17 RAMESH                                                              |  |  |  |  |  |  |  |  |
|   | Judo 19 KAMAL                                                               |  |  |  |  |  |  |  |  |
|   | B. lcase(mid(winner,2,3))                                                   |  |  |  |  |  |  |  |  |
|   | ame                                                                         |  |  |  |  |  |  |  |  |
|   | ama                                                                         |  |  |  |  |  |  |  |  |
|   | adi                                                                         |  |  |  |  |  |  |  |  |
|   | C. mod(under, month(dateofgame))                                            |  |  |  |  |  |  |  |  |
|   | 7                                                                           |  |  |  |  |  |  |  |  |
|   | 3                                                                           |  |  |  |  |  |  |  |  |
| 2 | A. Distinct TID                                                             |  |  |  |  |  |  |  |  |
|   | 101                                                                         |  |  |  |  |  |  |  |  |
|   | 102                                                                         |  |  |  |  |  |  |  |  |
|   | 103                                                                         |  |  |  |  |  |  |  |  |
|   | 104                                                                         |  |  |  |  |  |  |  |  |
|   | B. TID COUNT(*) MIN(FEES)                                                   |  |  |  |  |  |  |  |  |
|   | 101 2 12000                                                                 |  |  |  |  |  |  |  |  |
|   | C NAME                                                                      |  |  |  |  |  |  |  |  |
|   | Digital Marketing                                                           |  |  |  |  |  |  |  |  |
|   | Mobile Application Development                                              |  |  |  |  |  |  |  |  |
|   | D. AVG(FEES) 15500                                                          |  |  |  |  |  |  |  |  |
| 3 | i. Select * from hospital where Department= "Orthopedic" order by age DESC; |  |  |  |  |  |  |  |  |
|   | ii. Update Hospital set charges=Charges+.04*Charges where Sex='M'           |  |  |  |  |  |  |  |  |
|   | iii. Select Name, Age, Charges, Charges+.02*Charges as 'Total Charges' from |  |  |  |  |  |  |  |  |
|   | Hospital;                                                                   |  |  |  |  |  |  |  |  |
| 4 | a. WorkshopId                                                               |  |  |  |  |  |  |  |  |
|   | b. Select * from workshop where title like "%s";                            |  |  |  |  |  |  |  |  |
|   | c. UPDATE WORKSHOP SET NUMSPEAKERS = 4 WHERE TITLE='                        |  |  |  |  |  |  |  |  |
|   | HUMANOIDS';                                                                 |  |  |  |  |  |  |  |  |
|   | <b>d.</b> Select * from workshop where month(DateWorkshop)=3;               |  |  |  |  |  |  |  |  |

| 5  | a) Select substr(description,1,3) from cloth;                             |
|----|---------------------------------------------------------------------------|
|    | b) select fabric, count(*) from cloth group by fabric;                    |
|    | c) select fabric, avg(price) from cloth group by fabric;                  |
| 6  | A. select mid("IMPOSSIBLE", 3, 4);                                        |
|    | B. select INSTR("LET"s GO to GOA", "GO");                                 |
|    | C. select round(257.75, -1);                                              |
|    | D. select mod(18, 5);                                                     |
|    | E. select trim(passwd) from USER                                          |
| 7  | i. select mid('INDIA SHINING',7,7);                                       |
|    | ii. select INSTR('WELCOME WORLD','COME');                                 |
|    | iii. select round(23.78,1);                                               |
|    | iv. select mod(100,9);                                                    |
|    | v. select trim(userid) from users                                         |
| 8  | i. select dayname(now());                                                 |
|    | ii. Select UPPER('infomatics practices');                                 |
|    | iii. Select monthname(now());                                             |
|    | iv. Select round(23.7856,2);                                              |
|    | v. Select mod(45,9);                                                      |
| 9  | i. It returns the current date and time.                                  |
|    | ii. None                                                                  |
|    | iii. The return type for NOW() function is either in 'YYYYMM-DD HH:MM:SS' |
|    | format or YYYYMMDDHHMMSS. format, depending on whether the function is    |
|    | used in a string or numeric context.                                      |
| 10 | i. select * from Persons order by salary;                                 |
|    | ii. update Persons set salary = round(salary, 0);                         |
|    | iii. select sum(salary) from Persons where Address = "Delhi";             |
|    | iv. select * from Persons where PName like "R%e";                         |

### XII INFORMATICS PRACTICES UNIT - 3

### INTRODUCTION TO COMPUTER NETWORKS

### THIS UNIT HAS 10 MARKS WEIGTAGE OUT OF 70 MARKS

### **COMPUTER NETWORKS:**

A computer network is a set of nodes (Computers and other networking devices) that are connected through communication media for the purpose of communication and sharing resources (hardware / software ) among the users

### **Advantages of Networks:**

- 1. Facilitate Communication through email, messages, video conferencing
- 2. Share hardware devices like a printer or scanner
- 3. Enable file sharing
- 4. Share softwares
- 5. Sharing of Information

### TYPES OF NETWORK

|                 | THESOF NETWORK                   |                                                                                                    |                                   |                                            |  |  |  |
|-----------------|----------------------------------|----------------------------------------------------------------------------------------------------|-----------------------------------|--------------------------------------------|--|--|--|
| NET<br>WOR<br>K | FULL FORM                        | DEFINITION AND EXAMPLE                                                                                                    | AREA<br>COVERE<br>D               | TECHNOLOGY                                 |  |  |  |
| PAN             | PERSONAL<br>AREA<br>NETWORK      | IT IS FORMED WHEN USER MAKE A NETWORK OF ITS PERSONAL DEVICES LIKE MOBILE PHONES, LAPTOPS, DESKTOPS                        | UPTO 10<br>METER                  | INFRARED,<br>BLUETOOTH                     |  |  |  |
| LAN             | LOCAL<br>AREA<br>NETWORK         | SUCH NETWORKS ARE<br>CONFINED TO A SINGLE<br>BUILDING, OFFICE ETC. E.G<br>NETWORK WITHIN A SCHOOL                          | UPT0 10<br>KM                     | ETHERNET, WI-<br>FI                        |  |  |  |
| MAN             | METROPOL<br>ITAN AREA<br>NETWORK | SUCH NETWORKS ARE<br>SPREAD OVER A WHOLE<br>CITY. E.G NETWORK OF ALL<br>BRANCHES OF SCHOOL IN A<br>DELHI, CABLE TV NETWORK | UPTO<br>100KM<br>RADIUS           | OPTICAL FIBER,<br>RADIO WAVE,<br>MICROWAVE |  |  |  |
| WAN             | WIDE AREA<br>NETWORK             | SUCH NETWORKS ARE<br>SPREAD IN WHOLE COUNTRY<br>AND AT WORLD LEVEL. E.G<br>INTERNET                                        | ENTIRE<br>COUNTR<br>Y OR<br>GLOBE | ROUTER,<br>GATEWAY                         |  |  |  |

### **NETWORKING DEVICES**

- **1.** <u>MODEM (Modulator Demodulator)</u>:- MODEM is a device that Converts analog signal to digital (known as modulation) and digital signal to analog (known as demodulation)
- **2.** <u>HUB</u>:- It acts as a central device for connecting several devices in network. It broadcast all the signals to all computers in a network. It comes with 8,16,24,32 ports ect.
- **3. SWITCH**:- It acts as a central device for connecting several devices in network. It is an intelligent device that send the message to the recipient only. It comes with 8,16,24,32 ports ect.
- **4. REPEATER:** It is used to regenerates/amplify/restore the signal. It is required after 100 meters in twisted pair cable and after 500 meters in coaxial cable.
- **5. ROUTER** :- It is a networking device which chooses the best optimal path from available pats to send the signals. It interconnects different networks .
- **6. GATEWAY:** This device is used to connect two dissimilar networks to resolve their protocol differences.

**NETWORKING TOPOLOGY:-** It is a physical layout of computers/nodes in a network.

Types of Topology:-

**STAR TOPOLOGY**:- When all the nodes are connected in a network through a central device called HUB/SWTICH it is called star topology.

Advantages:-

- 1. Easy to install
- 2. If one link fails the network can still function

Disadvantages:-

1. Everything depends on the hub. If HUB fails the whole network fails

**<u>BUS TOPOLOGY</u>**:- In this topology all the nodes are attached to a single backbone cable.

Advantages:-

- 1. Easy to install
- 2. Minimal Cable

Disadvantages:-

- 1. Difficult reconnection
- 2. Difficult to find the problem

**TREE TOPOLOGY**:- In this topology all the nodes are attached to a single backbone cable.

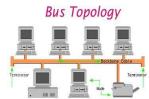

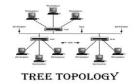

### Advantages:-

- 1. It is scalable.
- 2. Easier fault identification and isolation

### Disadvantages:-

- 1. Maintenance of the network may be an issue when the network spans a great area
- 2. if the backbone fails, the entire network is crippled.

<u>MESH TOPOLOGY</u>:- In this topology all the nodes are directly connected to all other nodes in a network

### Advantages:-

- 1. Avoid traffic since each link can carry its own data and none being shared Disadvantages:-
- 2. If one link breaks, the rest of the network is still functional.

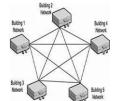

are

### Disadvantages:-

- 1. A lot of cables are needed
- 2. Too many cables means complex network

### **INTRODUCTION TO INTERNET:-**

Internet means network of networks. It is a WAN type network that is spread in whole world. It is a client server architecture network. It provides us services like EMAIL, WEBSITES, FILE SHARING, ENTERTAINMENT SOURCE ETC.

**URL:**- (Uniform Resource Locator) This is the address of any resource on internet.

E.g :- <a href="https://abc.com/study/cs.pdf">https://abc.com/study/cs.pdf</a>

<u>WWW:</u>- (World Wide Web) This is web of multimedia (Text, Pictures, Audio, Videos) information i.e collections of websites or webpages stored in web servers.

**EMAIL:** (Electronic Mail) :- It is service of Internet in which messages can be sent to any person electronically over computer network. It requires email account.

**CHAT:-** - Online textual talk is called chatting.

**<u>VOIP :-</u>** (Voice Over Internet Protocol)- It is technology that allows you to make voice calls using a Internet connection instead of a regular (or analog) phone line.

**WEBSITE:** It is Collection of related web pages on a web server and are linked together.

E.g https://kvsangathan.nic.in/

<u>WEBPAGE:</u>- It is a HTML/Web document that is opened in web browser software. It may contain multimedia information like Text, Pictures, Audio and Video etc.

**STATIC WEBPAGE:**- These are web pages that remain the same until someone changes it manually

**<u>DYNAMIC WEBPAGE:</u>**- These are web pages that are changed automatically with time, place and preferences of users.

<u>WEB BROWSER:</u>- It is a software/application that is used to open website on a client/User computer system. E.g Internet explorer, Google Chrome, Mozilla Firefox, opera, safari etc.

<u>WEB SERVER:</u>- It is the software that is installed on server computer and it sends the webpages to client computer requested through web browser. E.g Apache Tomcat, IIS

<u>WEBSITE HOSTING:</u>- It is the system where a WEB HOSTING provider stores and maintains all files of website and applications on a server to make it accessible to end users on internet.

**ADD-ONS:** An add-on is a program utility or physical device that can be added to a system to enhance its capabilities.

**PLUG-INS:**- It is a small add-on software used to enhance the functionality of a desktop program or a web application.

**COOKIES:**- These are the small text files created by web server on clients computer when user visit a website.

| 1) Physical Layout of comp                                 | Multiple Choice Ques              |                             |                                      |
|------------------------------------------------------------|-----------------------------------|-----------------------------|--------------------------------------|
|                                                            | b) Topology                       | c) ftp                      | d) IP Address                        |
| 2) A computer that facilitate network is called            |                                   | software and                | hardware resources on the            |
| a) Client                                                  | b) Dump Terminal                  | c) Printer                  | d) Server                            |
| 3) Which is the device that t a) Repeaters                 |                                   | nal in the netwo            | ork rather than broadcast? d) Bridge |
| 4) Mr Z of Class X is sending of networks he formed by the | em:                               |                             |                                      |
| a) LAN                                                     | b) WAN                            | c) MAN                      | d) PAN                               |
| 5) The network device that a a) Repeater                   | T                                 | ne signal for lor<br>c) Hub | ng distance transmission? d) Router  |
| 6) The collection of the hype<br>a) XML                    | orlinked documents on to b) Email | the internet is c c) WWW    |                                      |
| 7) The location of document a) Email                       | at on internet is called          | d its                       |                                      |
| 8) Identify among the follownetworks.                      | /                                 | ,                           | *                                    |
|                                                            | b) Hub                            | c) Bridge                   | d) Gateway                           |
| 9) The Topology in which a called?                         |                                   | -                           |                                      |
| a) star                                                    | b) bus                            | c) mesh                     | d) Tree                              |

| 10) Internet is which type of a) WAN                                               | f network?<br>b) PAN                    | c) MAN                                           | d) LAN               |                   |
|------------------------------------------------------------------------------------|-----------------------------------------|--------------------------------------------------|----------------------|-------------------|
| 11) Which device converts a) Modem                                                 | digital data to analog b) Hub           | and vice versa of c) Switch                      | ?<br>d) Route        | er                |
| 12) Full form of VOIP is ? a) VIDEO OVER INTERNE PROTOCOL c) VOICE OVER INTERNE    | ET PROTOCOL<br>FERNET PROTOCOL          | ,                                                |                      |                   |
| 13) The web page whose coa) Static                                                 | ontents remain same<br>b) Dynamic       | until changed<br>c) Fix                          | manually<br>d) Still | is called?        |
| 14) which amongst the follow a) Chrome                                             | ving is not an example<br>b) Firefox    | of browser?<br>c) Avast                          | d) edge              |                   |
| 15) Electronic mail cannot be<br>a) Sending documents<br>c) Sending bulk data (    | S                                       | b) Sending att<br>d) Sending me                  |                      |                   |
| 16) Ais a deworld of the Internet.  a) Hub                                         |                                         | e organization's<br>E Sample paper<br>c) Gateway | ]                    |                   |
| 17) Television cable network<br>a) LAN                                             | is an example of:<br>b) WAN             | -                                                |                      | ) Internet        |
| 18) Which protocol allows us<br>a) HTTP b) VoI                                     |                                         | ver the internet?<br>eo Chat                     | d) SMTI              | )                 |
| 19) An online activity that en a) Web server                                       | ables us to publish we b) Web Browser   | -                                                | -                    |                   |
| <ul><li>20) Small text files created user is called:</li><li>a) Web Page</li></ul> | by website on clients b) Cookies c) Tex | •                                                | J                    | he information of |
| , ,                                                                                | ΓΙΟΝ AND REASON                         | ,                                                |                      |                   |

Mark the correct choice as

- (A) Both A and R are true and R is the correct explanation for A
- (B) Both A and R are true and R is not the correct explanation for A
- (C) A is True but R is False
- (D) A is false but R is True

- Q1 Assertion (A): Each website has a unique address called URL.

  Reasoning (R): It is Uniform Resource Locator and a correct example of it is <a href="http://mypage.htm/google.com">http://mypage.htm/google.com</a>
- Q2 Assertion (A): VoIP makes audio and video calls possible from any internet connected device having a microphone and speakers.

  Reasoning (R): VoIP is possible if both caller and receiver have the right software and hardware to speak to one another
- Q3 Assertion(A): Incognito browsing opens up a version of the browser that will track your activity

  Reasoning(R): Incognito browsing is useful when entering sensitive data
- Q4 Assertion (A): -The Internet is a collection of interconnected computer networks linked by transmission medium such as copper wires, fiber-optic cables, wireless connections etc.

  Reasoning (R): World wide web is a collection of interconnected documents.
- Q5 Assertion (A): MODEM stands for modulator-demodulator.

  Reasoning (R): It is a computer hardware device that converts data from a digital format to analog and vice versa.

  [CBSE Sample paper]
- Q6 Assertion (A): Repeater is device to regenerate a digital signal.

  Reasoning (R): It has to be installed when data is to be sent on long distance through wired media to avoid loss of signal.
- Q7 Assertion (A): Cookies are plain text files. Reasoning (R): - Cookies are not automatically created.
- Q8 Assertion (A): Dynamic webpages are those that are changed as per the location, time and preferences of user.

  Reasoning (R): Dynamic webpages are manually changed.
- Q9 Assertion (A): Internet is a client server architecture of network Reasoning (R): Clients provide the servers the required information and data.
- Q10 Assertion (A): There is a centralized control in case of Star topology. Reasoning (R): If Hub/Switch fails then whole network is failed.

### **MCQ ANSWERS**

| Q1 | b | Q6  | С | Q11 | a | Q16 | c |
|----|---|-----|---|-----|---|-----|---|
| Q2 | d | Q7  | d | Q12 | С | Q17 | c |
| Q3 | b | Q8  | d | Q13 | a | Q18 | b |
| Q4 | d | Q9  | b | Q14 | c | Q19 | c |
| Q5 | a | Q10 | a | Q15 | С | Q20 | b |

### ASSERTION REASONING ANSWER

| Q1 | a | Q6  | a |
|----|---|-----|---|
| Q2 | a | Q7  | c |
| Q3 | b | Q8  | c |
| Q4 | b | Q9  | c |
| Q5 | a | Q10 | a |

### 2 MARKS QUESTIONS (SOLVED)

Q1. Explain the terms Web page and Website.

Ans:- <u>WEBPAGE:</u>- It is a HTML/Web document that is opened in web browser software. It may contain multimedia information like Text, Pictures, Audio and Video etc.

**WEBSITE**:- It is Collection of related web pages on a web server and are linked together.

- E.g https://kvsangathan.nic.in/
- Q2. Explain any two types of networks.

Ans:- 1. LAN:- Such Networks are confined to a single building, office etc. E.g Network within a School

- 2. MAN:- Such Networks are spread over a whole city. E.g network of all branches of school in a Delhi , Cable TV Network
- Q3. Mr. Y is confused between the terms web server and web hosting explain the basic concepts of a web server and web hosting to MR. Y

Ans:- <u>WEB SERVER:</u>- It is the software that is installed on server computer and it sends the webpages to client computer requested through web browser. E.g Apache Tomcat, IIS

**WEBSITE HOSTING:** It is the system where a WEB HOSTING provider stores and maintains all files of website and applications on a server to make it accessible to end users on internet.

Q4. Seema is unable to understand the concept of URL . Explain the term URL with example.

Ans:- URL:- (Uniform Resource Locator) This is the address of any resource on internet.

E.g :- <a href="https://abc.com/study/cs.pdf">https://abc.com/study/cs.pdf</a>

### Q5. Differentiate between STAR and BUS topologies

#### Ans:-

| STAR TOPOLOGY                                                                       | BUS TOPOLOGY                                                                                 |  |
|-------------------------------------------------------------------------------------|----------------------------------------------------------------------------------------------|--|
| All the devices in the network are connected by a central hub in the star topology. | All the devices in this network are connected to a single cable- which acts as the backbone. |  |
| It requires more cables.                                                            | It requires less cables.                                                                     |  |

Q6. Write full form of the following terms related to Computer Networks:

a. WAN (b) VOIP (c) WWW (d) SMTP

Ans: WAN: Wide Area Network

VOIP:- Voice Over Internet Protocol

WWW:- World Wide Web

SMTP:- Simple mail Transfer Protocol

Q7. Explain the terms Static and dynamic Web pages.

Ans:- **STATIC WEBPAGE:**- These are web pages that remain the same until someone changes it manually

**<u>DYNAMIC WEBPAGE:</u>**- These are web pages that are changed automatically with time, place and preferences of users.

### Q8. What is difference between hub and switch

| HUB                                                      | SWITCH                                               |
|----------------------------------------------------------|------------------------------------------------------|
| Hub broadcasts the data signal to all devices on network | Switch unicast the data signal to the recipient only |
| It functions in a physical layer                         | It functions in the data link layer.                 |

Q9. write any four advantages of networking.

Ans:- 1. Facilitate Communication through email, messages, video conferencing

- 2. Share hardware devices like a printer or scanner
- **3.** Enable file sharing
- **4.** Share softwares

### Q10. Explain the term MODEM and GATEWAY.

Ans:- MODEM (Modulator Demodulator) :- MODEM is a device that Converts analog signal to digital (known as modulation) and digital signal to analog (known as demodulation)

GATEWAY: This device is used to connect two dissimilar networks to resolve their protocol differences.

Q11. Define the term web browser. Give some examples of it

<u>Ans WEB BROWSER:</u>- It is a software/application that is used to open website on a client/User computer system. E.g Internet explorer, Google Chrome, Mozilla Firefox, opera, safari etc.

Q12. What do you understand by term WWW. Name some applications of WWW.

Ans:- WWW:- (World Wide Web) This is web of multimedia (Text, Pictures, Audio, Videos) information i.e collections of websites or webpages stored in web servers. Applications of WWW:- Online Shopping Websites, E-Banking etc

- Q13. What happens to the Network with Star topology if the following happens
  - (i) One of the computers on the network fails?
  - (ii) The central hub or switch to which all computers are connected, fails?
- Ans:- i) Entire network will not fail
  - ii) Entire network will get failed
- Q14. Explain the terms add-ons and plug-ins.

Ans:- <u>ADD-ONS:</u>- An add-on is a program utility or physical device that can be added to a system to enhance its capabilities.

**PLUG-INS:**- It is a small add-on software used to enhance the functionality of a desktop program or a web application.

# CASE STUDY QUESTIONS (SOLVED)

Q1. Prime Computer services Ltd. is an international educational organization. It is planning to set up its India campus at Mumbai with its head office in Delhi. The Mumbai office campus has four main buildings-ADMIN, ACCOUNTS, EXAMINATION and RESULT. You as a network expert have to suggest the best network related solutions for their problems raised in (i) to (v), keeping in mind the distances between the buildings and other given parameters.

[CBSE Sample paper]

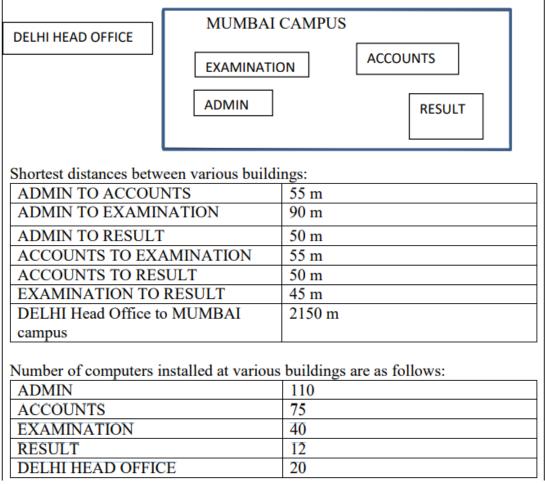

- (i) Suggest the most appropriate location of the server inside the MUMBAI campus (out of the four buildings) to get the best connectivity for maximum number of computers. Justify your answer.
- (ii) Suggest and draw cable layout to efficiently connect various buildings within the MUMBAI campus for a wired connectivity.
- (iii) Which networking device will you suggest to be procured by the company to interconnect all the computers of various buildings of MUMBAI campus?
- (iv) Company is planning to get its website designed which will allow students to see their results after registering themselves on its server. Out of the static or dynamic, which type of website will you suggest?
- (v) Which of the following will you suggest to establish the online face to face communication between the people in the ADMIN office of Mumbai campus and Delhi head office?
- (a) Cable TV (b) Email (c) Video conferencing (d) Text chat

# **Solution:**

i) Server should be installed in Admin department as it has maximum number of computers.

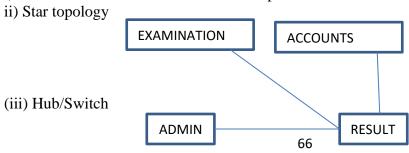

- (iv) Dynamic
- (v) Video conferencing
- Q2. XYZ Media house campus is in Delhi and has 4 blocks named Z1, Z2, Z3 and Z4. The tables given below show the distance between different blocks and the number of computers in each block. [CBSE

Sample paper]

| Block Z1 to Block Z2 | 80 metres  |
|----------------------|------------|
| Block Z1 to Block Z3 | 65 metres  |
| Block Z1 to Block Z4 | 90 metres  |
| Block Z2 to Block Z3 | 45 metres  |
| Block Z2 to Block Z4 | 120 metres |
| Block Z3 to Block Z4 | 60 metres  |

| Block      | Number of computers |
|------------|---------------------|
| <b>Z</b> 1 | 135                 |
| Z2         | 290                 |
| Z3         | 180                 |
| Z4         | 195                 |

The company is planning to form a network by joining these blocks.

- (i) Out of the four blocks on campus, suggest the location of the server that will provide the best connectivity. Explain your response.
- (ii) For very fast and efficient connections between various blocks within the campus, suggest a suitable topology and draw the same.
- (iii) Suggest the placement of the following devices with justification
- (a) Repeater (b) Hub/Switch
- (iv) VoIP technology is to be used which allows one to make voice calls using a broadband internet connection. Expand the term VoIP.
- (v) The XYZ Media House intends to link its Mumbai and Delhi centers. Out of LAN, MAN, or WAN, what kind of network will be created? Justify your answer.

# **Solution**

- i) Z2 as it has maximum number of computers.
- ii) For very fast and efficient connections between various blocks within the campus suitable topology: Star Topology 5

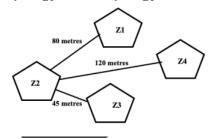

iii) Repeater: To be placed between Block Z2 to Z4 as distance between them is more than 100 meters. Hub/Switch: To be placed in each block as each block has many computers that needs to be included to form a network.

- iv) Voice Over Internet Protocol
- v) WAN as distance between Delhi and Mumbai is more than 40kms

# **CASE STUDY QUESTION (UNSOLVED)**

Q1. ABC Ltd has set up its new centre at Mangalore for its office and web-based activities. It has 4 blocks of buildings as shown in the diagram below:

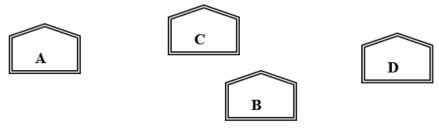

| Centre to centre distances betw | een various blocks | Number of Con | puters |
|---------------------------------|--------------------|---------------|--------|
| Black A to Block B              | 50 m               | Black A       | 25     |
| Block B to Block C              | 150 m              | Block B       | 50     |
| Block C to Block D              | 25 m               | Block C       | 125    |
| Block A to Block D              | 170 m              | Block D       | 10     |
| Block B to Block D              | 125 m              |               |        |
| Block A to Block C              | 90 m               |               |        |

- (a) Suggest a cable layout of connections between the blocks.
- (b) Suggest the most suitable place (i.e. block) to house the server of this organization with a suitable reason.
- (c) Suggest the placement of the following devices with justification
  - (i) Repeater
- (ii) Hub/Switch
- (d) If ABC Ltd make connectivity to its head office at Delhi . Then which type of Network will be formed LAN/MAN/WAN/PAN
- Q2 Aman Industries has set up its new center at Delhi for its office and web based activities. The company compound has 4 buildings as shown in the diagram below:

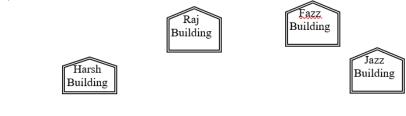

| Centre to centre distances between various buildings |                                 |       |  |
|------------------------------------------------------|---------------------------------|-------|--|
|                                                      | Harsh Building to Raj Building  | 50 m  |  |
|                                                      | Raz Building to Fazz Building   | 60 m  |  |
|                                                      | Fazz Building to Jazz Building  | 25 m  |  |
|                                                      | Jazz Building to Harsh Building | 170 m |  |
|                                                      | Harsh Building to Fazz Building | 125 m |  |
|                                                      | Raj Building to Jazz Building   | 90 m  |  |

| Number of Comput | ers |
|------------------|-----|
| Harsh Building   | 15  |
| Raj Building     | 150 |
| Fazz Building    | 15  |
| Jazz Bulding     | 25  |
|                  |     |

- (a) Suggest a cable layout of connections between the buildings.
- (b) Suggest the most suitable place (i.e. building) to house the server of this organisation with a suitable reason.
- (c) Suggest the placement of the following devices with justification:
  - (i) Internet Connecting Device/Modem

- (ii) Switch
- (d) The organization is planning to link its sale counter situated in various parts of the same city, which type of network out of LAN, MAN or WAN will be formed? Justify your answer.
- Q3. East and West Public Ltd. has decided to network all its offices spread in five buildings.

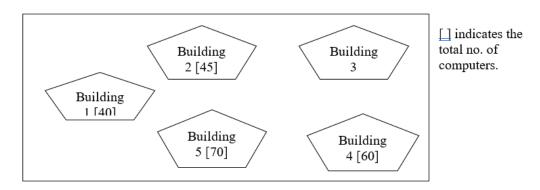

The distances between buildings are given below:

| • | en contampo are green cere |         |  |
|---|----------------------------|---------|--|
|   | Between 1 & 2              | 20 Mts  |  |
|   | Between 2 & 3              | 50 Mts  |  |
|   | Between 3 & 4              | 120 Mts |  |
|   | Between 4 & 5              | 30 Mts  |  |

| Between 3 & 5 | 70 Mts |
|---------------|--------|
| Between 1 & 5 | 65 Mts |
| Between 2 & 5 | 50 Mts |
| Between 1 & 3 | 60 Mts |
|               |        |

The distances between buildings are given below:

- (i) Suggest cable layout(s) for connecting the buildings.
- (ii) Suggest the most suitable building to install the server of this organization with a suitable reason, with justification.
- (iii) Suggest the placement of the following devices with justification?
  - (a) Hub/Switch
- (b) Repeater
- (iv) The company also has another office in the same city but at a distant location about 25-30 kms away. How can link be established with this building? (i.e. suggest the transmission medium).

# UNIT-4 SOCIETAL IMPACTS

The last few decades have witnessed a profound revolution in computing and communications, and it is evident that technological advancements and the utilization of information technology will continue to progress at a rapid pace. This transformation is driven by not only the increased power of new information technologies but also the decreased cost of communication, resulting from technological enhancements and heightened competition. According to Moore's Law, microchip processing power doubles every 18 months. These developments offer significant opportunities while also presenting formidable challenges. Presently, innovations in information technology have wide-reaching effects on various aspects of society. Policymakers are actively addressing issues related to economic productivity, intellectual property rights, privacy protection, and the accessibility and affordability of information. Decisions made today will have long-lasting consequences, necessitating careful consideration of their social and economic impacts.

One of the most significant outcomes of this information technology progress is electronic commerce over the Internet, a novel approach to conducting business. Despite its relatively recent emergence, it has the potential to revolutionize economic activities and reshape the social landscape. Electronic commerce already influences key sectors such as communications, finance, and retail trade and has the potential to expand into domains like education and healthcare. It involves the seamless integration of information and communication technology throughout the entire electronic business value chain. In the subsequent sections, we will delve into the impacts of information technology and electronic commerce on business models, commerce, market structure, the workplace, the labor market, education, private life, and society as a whole.

#### DIGITAL FOOTPRINT

A digital footprint refers to the data left behind by users when they engage online. There are two types of digital footprints: passive and active. A passive footprint is created when information is collected from a user without their awareness. An active digital footprint, on the other hand, is consciously shared by users, whether through social media sites or other websites. For instance, a passive digital footprint might entail the storage of information about a user's online activities, including their origins, the timing of these activities, and their IP address. This data can be analyzed offline and accessed by administrators, offering insights into the actions performed on that machine, even if the user's identity remains concealed. In contrast, an active digital footprint involves users deliberately sharing information, such as their registered names or profiles when they comment or participate in online forums and social media platforms. These active footprints can provide substantial information about an individual, based on their online activities.

# **NET AND COMMUNICATION ETIQUETTES**

- 1. Practice respect and courtesy.
- 2. Be conscious of how your comments may be interpreted.
- 3. Use humor and sarcasm cautiously.
- 4. Be mindful of your audience when sharing information.
- 5. Review friend requests and group invitations before accepting them.
- 6. Familiarize yourself with the rules of conduct and community standards.
- 7. Cultivate forgiveness and understanding in online interactions.

#### **DATA PROTECTION**

Data protection is a set of strategies and processes aimed at safeguarding the privacy, availability, and integrity of data. It is sometimes referred to as data security or information privacy. Establishing a robust data protection strategy is crucial for any organization that collects, handles, or stores sensitive data.

### **Data Protection vs Data Privacy:**

Data protection and data privacy, while closely related, are distinct concepts. Data privacy focuses on determining who has access to data, while data protection involves implementing measures to enforce those restrictions. Data privacy establishes the policies that guide data protection tools and processes.

#### **Data Protection Technologies and Practices:**

To protect user data effectively, various storage and management options are available, including:

- Data loss prevention (DLP): A set of strategies and tools to prevent data theft, loss, or accidental deletion, often including recovery options.
- Storage with built-in data protection: Modern storage solutions offer redundancy and durability, ensuring data remains accessible and protected.
- Firewalls: These utilities monitor and filter network traffic, allowing authorized users access to data.
- Authentication and authorization: Controls that verify credentials and apply user privileges correctly, often part of identity and access management (IAM) and role-based access controls (RBAC).
- **Encryption:** Utilizes algorithms to protect data by making it unreadable without the correct encryption key, ensuring data remains secure.
- **Endpoint protection:** Guards network gateways, including ports, routers, and connected devices, allowing for monitoring and traffic filtering.
- **Data erasure:** Deletes unnecessary data, reducing liability and complying with regulations such as GDPR.

These practices and technologies are essential to maintaining the privacy and security of sensitive data.

# **INTELLECTUAL PROPERTY RIGHTS (IPR)**

#### **Property:**

The term "property" typically refers to a possession or, more precisely, something to which the owner holds legal rights.

#### **Intellectual Property:**

Intellectual Property encompasses creations of the human intellect that are utilized in commerce. These creations include:

- Inventions
- Literary and Artistic works
- Symbols
- Names, Images, and Designs

Intellectual property comprises innovative inventions created by individuals or groups, utilizing their intellectual capacity for eventual use in commerce, and that is not already publicly available.

Examples of intellectual property include inventions related to products or processes, new designs, literary or artistic works, and trademarks (such as words, symbols, or logos).

Intellectual Property (IP) is a term that encompasses various types of creations, including brands, inventions, designs, or other forms of intellectual work for which individuals or businesses possess legal rights. Virtually all businesses own some form of IP, which often represents a valuable business asset. Common types of IP include:

- **Copyright**: Protects written or published works like books, songs, films, web content, and artistic works.
- Patents: Safeguard commercial inventions, such as new products or processes.
- **Designs**: Protect various designs, including drawings and computer models.
- Trademarks: Safeguard signs, symbols, logos, words, or sounds that distinguish a
  business's products and services from those of competitors. IP can be either registered or
  unregistered.

Intellectual Property Rights (IPR) refers to the legal ownership rights associated with intangible assets owned by individuals or companies, protecting them from unauthorized use without consent or proper licensing. This category includes proprietary software, shareware, nagware, and branded computer hardware. These rights cover various forms of intellectual work, such as registered domain names, industrial designs, confidential information, inventions, program and database rights, and literary works in physical or digital forms.

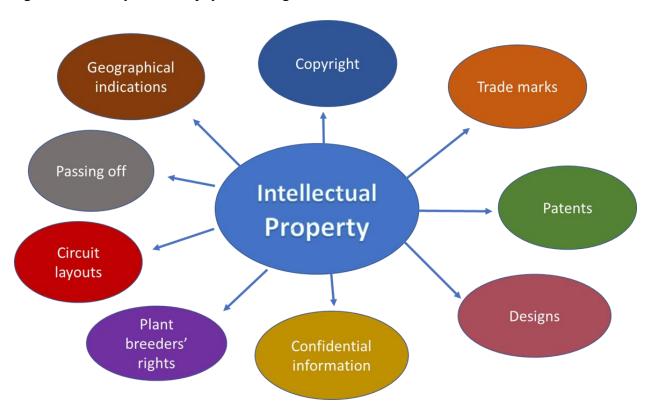

# **Copyright Laws:**

Copyright is a legal concept established by most governments, granting the creators of original work exclusive rights to that work, typically for a limited period.

# Plagiarism:

Plagiarism involves stealing someone's intellectual work and presenting it as one's own without providing proper citation or acknowledgment. It can take various forms, such as copying others' work, presenting it as one's own, and involves dishonesty and deception.

To prevent plagiarism, one should:

- Use their own words and ideas.
- Always provide proper references and credit the sources of information.
- Give credit when using another person's ideas, opinions, written or spoken words, or paraphrased content.

#### Licensing:

Software licensing refers to the legal right or privilege granted by a company for the use of their software or application. For example, when purchasing proprietary software like Windows OS, users must agree to a license agreement before installation.

Licensed software offers the following advantages:

- 1. Supports the further development of the program.
- 2. Provides customer support and assistance not available in pirated software.

# Free and Open-Source Software (FOSS):

FOSS is software that can be classified as both free and open-source. Users are allowed to use, modify, study, and distribute the software freely, with open access to the source code.

#### Free Software:

Free software, according to the Free Software Foundation, upholds four essential freedoms:

- The freedom to run the program for any purpose.
- The freedom to study and change the program.
- The freedom to redistribute copies.
- The freedom to distribute modified versions.

#### **Open-Source Software:**

Open-source software is released under a license that grants users the rights to use, study, change, and distribute the software and its source code for any purpose. It is often developed collaboratively in a public manner.

#### **CYBERCRIME**

Cybercrime, also known as computer-oriented crime, encompasses criminal activities involving computers and networks. Computers may be either the tool used to commit a crime or the target of the crime. It involves the use of computers for illicit activities such as fraud, identity theft, and privacy breaches. In today's world, where computers are central to various sectors like commerce, entertainment, and government, cybercrime has gained significant prominence. It poses threats to both individuals and national security, as well as financial well-being.

Cybercriminal activities occur in a digital environment and can be categorized into two groups. In one category, cybercrimes target computer networks or devices, involving threats like viruses and denial-of-service attacks. The other category involves using computer networks to commit other criminal activities, including cyberstalking, financial fraud, or identity theft.

# **Classification of Cybercrime:**

- 1. **Cyber Terrorism:** This involves using computers and the internet to perform violent acts that threaten human life. Cyberterrorism encompasses various activities aimed at instilling fear through the use of cyberspace and computer resources.
- 2. **Cyber Extortion:** Cyber extortion occurs when hackers subject websites, email servers, or computer systems to repeated denial-of-service attacks, demanding substantial sums of money in exchange for halting these attacks and providing protection.
- 3. **Cyber Warfare:** Cyber warfare refers to the use of computers, online control systems, and networks in a battle space or warfare context. It includes both offensive and defensive operations, the threat of cyberattacks, espionage, and sabotage.
- 4. **Internet Fraud:** Internet fraud involves using deceit or fraudulent activities over the internet to deceive victims, often with the aim of acquiring money or property. It encompasses a range of illicit actions committed in the digital realm.
- 5. **Cyber Stalking:** Cyberstalking is a form of online harassment where victims are inundated with a barrage of online messages and emails. Stalkers may use the internet to harass and intimidate individuals, often combining online and offline stalking to maximize the victim's distress.

# **Prevention of Cybercrime:**

To prevent cybercrime, several measures should be taken:

- 1. **Use Strong Passwords:** Create and maintain strong and unique password combinations for each account to prevent unauthorized access.
- 2. **Use Trusted Antivirus Software:** Employ reputable and advanced antivirus software to protect your devices from various virus attacks.
- 3. **Maintain Social Media Privacy:** Limit access to your social media accounts to known individuals and friends, and do not share sensitive information publicly.
- 4. **Keep Software Updated:** Regularly update your device's software to address security vulnerabilities and maintain its security.

#### Hacking:

Hacking involves unauthorized access to computer systems, networks, or digital systems. Hackers typically possess technical expertise in both hardware and software. Hacking can be used for positive purposes, such as ethical hacking, in which white hat hackers explore vulnerabilities to enhance a system's security. Ethical hackers report their findings to the system owner to help protect against cyberattacks.

#### **Phishing and Fraudulent Emails:**

Phishing is an illicit activity where fake websites or emails that appear authentic are used to deceive users into providing personal and sensitive information. Hackers often use email spoofing to create a false sense of legitimacy.

# **Cyber Bullying:**

Cyberbullying includes various forms of online harassment, involving insults, threats, and the public sharing of personal information with the intent to ridicule or harm the victim. Cyberbullying can have serious consequences for the victim.

# **Identity Theft:**

Identity theft occurs when personal data, such as demographic details, email IDs, banking credentials, and more, are stolen and misused for monetary gain or other illicit activities.

# **Indian Information Technology Act (IT Act):**

The Information Technology Act, 2000 (IT Act) in India, amended in 2008, provides guidelines for the protection of sensitive personal data and the rights of internet users. It establishes a legal framework for electronic governance, recognizing electronic records and digital signatures. The act outlines cybercrimes and their penalties and sets up the Cyber Appellate Tribunal to address disputes arising from such crimes.

Cybercrime cells in police stations across many Indian states allow individuals to report cybercrimes. The IT Act is essential to enable secure online transactions and protect individuals from the misuse of their information.

# **Key Points on the Indian Information Technology Act (IT Act):**

- 1. **Enactment and Amendment:** The Indian Information Technology Act (IT Act) was enacted in the year 2000 and subsequently amended in 2008 to address the evolving landscape of information technology and cybercrimes.
- 2. **Protection of Personal Data:** The IT Act provides guidelines and legal mechanisms for the protection of sensitive personal data, particularly in the context of electronic transactions and digital communication.
- 3. **Rights of Internet Users:** It recognizes and upholds the rights of internet users, ensuring that individuals have legal safeguards while operating in the digital realm.
- 4. **Legal Framework for Electronic Governance:** The IT Act establishes a legal framework for electronic governance, enabling the recognition of electronic records and digital signatures as legally valid and enforceable.
- 5. **Cybercrime Provisions:** The act includes provisions that outline various cybercrimes and prescribes penalties for those who engage in illegal activities in the digital domain.
- 6. **Cyber Appellate Tribunal:** To resolve disputes arising from cybercrimes and related matters, the IT Act sets up the Cyber Appellate Tribunal, which plays a vital role in adjudicating disputes in the cyber world.
- 7. **Reporting Cybercrimes:** Many Indian states have established cybercrime cells within their police stations. These cells serve as dedicated units for individuals to report cybercrimes, ensuring that law enforcement is equipped to handle digital offenses effectively.

- 8. **Secure Online Transactions:** The IT Act plays a crucial role in facilitating secure online transactions, ensuring that individuals can engage in electronic commerce with confidence in the legal framework that governs it.
- 9. **Protection from Information Misuse:** The act is designed to protect individuals from the misuse of their personal and sensitive information in the digital space, offering legal recourse and protection against unauthorized use.
- 10. Adaptation to Changing Technology: The IT Act recognizes the dynamic nature of technology and seeks to adapt and respond to the evolving landscape of information technology and cyber threats, ensuring that legal provisions remain relevant and effective.

In summary, the Indian Information Technology Act (IT Act) is a comprehensive legal framework designed to protect individuals' rights and data in the digital realm, address cybercrimes, and provide a legal framework for electronic governance in India. It plays a crucial role in ensuring the secure and responsible use of information technology and electronic communication.

# E-Waste: Hazards and Management

E-waste encompasses a wide range of electronic and electrical appliances, including items like computers, mobile phones, digital music players, refrigerators, washing machines, and televisions (TVs), among various other household consumer products.

#### **Hazards of E-Waste:**

- Most electronic waste contains hazardous substances such as lead, beryllium, and mercury.
- Improper disposal of electronic gadgets increases the release of these toxic chemicals, contaminating the soil and causing air and water pollution.
- The polluted water becomes unfit for drinking due to high levels of contamination.
- Inadequate e-waste recycling methods, such as open burning and acid baths, result in the creation of hazardous and toxic compounds like dioxins, furans, and acids.
- Health implications of improper e-waste disposal include damage to the immune system, skin diseases, multiple ailments, and various skin problems.

#### **E-Waste Management:**

Proper e-waste management involves the recycling and recovery of discarded materials, and it includes the following steps:

- 1. **Dismantling:** This step involves the removal of components containing valuable materials like copper, silver, gold, steel, and the safe removal of parts containing dangerous substances such as mercury, lead, and beryllium.
- 2. **Metal and Plastic Separation:** Materials are sorted to separate metals from plastics.
- 3. **Refurbishment and Reuse:** Electronics that can be refurbished are prepared for reuse.
- 4. **Recovery of Valuable Materials:** Valuable materials are extracted from the e-waste.
- 5. **Disposal of Hazardous Materials:** Dangerous substances like mercury, lead, and beryllium are properly disposed of in underground landfill sites.

# Awareness of Health Concerns Related to Technology Use:

As computer technologies become increasingly integrated into our lives, they offer numerous benefits, from educational opportunities and online shopping to global communication and remote work capabilities. However, if these technologies are not used with care, they can lead to various health issues, including:

1. Neck strain

- 2. Vision problems
- 3. Feelings of isolation
- 4. Sleep disorders
- 5. Increased stress
- 6. Decreased attention spans
- 7. Strained social relationships
- 8. Computer-related anxiety

of net and communication etiquettes.

9. Internet addiction

To prevent these problems, individuals should learn how to use technology in a way that does not adversely affect their health. Some users may not even be aware of the health-related issues they are experiencing due to technology use.

| Case-Based Multiple Choice Questions (MCQs) on Societal Impacts Q1. Aniruddha is studying the concepts of digital footprints. Help him to clarify the concepts of |
|----------------------------------------------------------------------------------------------------|
| digital footprints.                                                                                                    |
| (i) Digital footprints are also known as                                                                                                    |
| a. Digital data                                                                                                    |
| b. Plagiarism                                                                                                    |
| c. Digital tattoos                                                                                                    |
| d. Digital print                                                                                                    |
| (ii) Digital footprints are stored                                                                                                    |
| a. Temporarily (for few days)                                                                                                    |
| b. Permanently                                                                                                    |
| c. for 7 days only                                                                                                    |
| d. for 3 days                                                                                                    |
| (iii) Whenever we surf the Internet using smartphones we leave a trail of data reflecting the activities performed by us online, which is our                     |
| (iv) There are kinds of Digital footprints.                                                                                                    |
| a. 1                                                                                                    |
| b. 2                                                                                                    |
| c. 3                                                                                                    |
| d. 4                                                                                                    |
| (v) Which is the correct type(s) of digital footprint?                                                                                                    |
| a. Active digital footprint                                                                                                    |
| b. Passive digital footprint                                                                                                    |
| c. Both a and b                                                                                                    |
| d. None                                                                                                    |

Q2. Shobhit is eager to know the best way to behave on the internet. Help him to know the concepts

| (i) Digital communication includes a. Email b. Texting c. Instant messaging d. All of the above                                                                                                    |
|----------------------------------------------------------------------------------------------------|
| <ul> <li>(ii) is a person who deliberately sows discord on the Internet by starting quarrels or upsetting people, by posting inflammatory or off-topic messages in an online community.</li> <li>a. Netizen</li> <li>b. Digital Citizen</li> <li>c. Internet troll</li> <li>d. None of the above</li> </ul>                                                                                                    |
| (iii) Online posting of rumors, giving threats online, posting the victim's personal information, comments aimed to publicly ridicule a victim is termed as a. Cyber bullying b. Cyber insult c. Cybercrime d. All of the above                                                                                                    |
| (iv) Being a responsible digital citizen, we should a. not use copyrighted materials b. avoids cyber bullying c. respect the privacy of others d. All of the above                                                                                                    |
| <ul><li>(v) Which of the following is Net Etiquette?</li><li>a. Be Ethical</li><li>b. Be Respectful</li><li>c. Be Responsible</li><li>d. All of the above</li></ul>                                                                                                    |
| Q3. Namita has recently shifted to a new city and a new school. She does not know many people in her new city and school. But among all the students, someone is posting negative, demeaning comments on her social networking profile, school site's forum, etc. She is also getting repeated emails from unknown people. Every time she goes online, she finds someone chasing her online.  a) What is happening to Namita?  i. Namita has become a victim of cyberbullying and cyberstalking.  ii. Eavesdropping  iii. Scam  iv. Violation of IPR |
| <ul> <li>b) What action should be taken by her to stop them?</li> <li>i. Discuss with Parents</li> <li>ii. Discuss in peer group</li> <li>iii. Hide and get herself emotionally hurt</li> <li>iv. She must immediately bring it to the notice of her parents and school authorities. And she must report this cybercrime to local police with the help of her parents.</li> </ul>                                                                                                    |

| c) The act of fraudulently acquiring someone's personal and private information, such as online |
|-------------------------------------------------------------------------------------------------|
| account names, login information, and passwords is called as                                    |
| i. Phishing                                                                                     |
| ii. Fraud                                                                                       |
| iii. Identity Theft                                                                             |
| iv. Plagiarism                                                                                  |
| d) Namita needs to protect her personal information or data from unintentional and intentional  |
| attacks and disclosure which is termed as                                                       |
| ,                                                                                               |
| attacks and disclosure which is termed as                                                       |
| attacks and disclosure which is termed as i. Digital right                                      |

- e) A set of moral principles that governs the behavior of a group or individual and regulates the use of computers.
- i. Copyright
- ii. Computer ethics
- iii. Property rights
- iv. Privacy law

#### Answers:

| Answe | Answers:                                                                                   |  |  |
|-------|--------------------------------------------------------------------------------------------|--|--|
| Q1.   | Answer                                                                                     |  |  |
| (i)   | c. Digital tattoos                                                                         |  |  |
| (ii)  | b. Permanently                                                                             |  |  |
| (iii) | a. Digital footprint                                                                       |  |  |
| (iv)  | c. 3                                                                                       |  |  |
| (v)   | c. Both a and b                                                                            |  |  |
| Q2.   | Answer                                                                                     |  |  |
| (i)   | d. All of the above                                                                        |  |  |
| (ii)  | c. Internet troll                                                                          |  |  |
| (iii) | a. Cyber bullying                                                                          |  |  |
| (iv)  | d. All of the above                                                                        |  |  |
| (v)   | d. All of the above                                                                        |  |  |
| Q3.   | Answer                                                                                     |  |  |
| (i)   | i. Namita has become a victim of cyberbullying and cyberstalking.                          |  |  |
| (ii)  | iv. She must immediately bring it to the notice of her parents and school authorities. And |  |  |
|       | she must report this cybercrime to local police with the help of her parents.              |  |  |
| (iii) | iii. Identity Theft                                                                        |  |  |
| (iv)  | iii. Privacy                                                                               |  |  |
| (v)   | ii. Computer ethics                                                                        |  |  |

# **Very Short Answer Type Questions (1 mark)**

- 1. In which year did the Indian IT Act, 2000 get updated?
- 2. What is data privacy?

- 3. Which of the following is not a type of cybercrime?
  - a) Data theft
  - b) Forgery
  - c) Damage to data and systems
  - d) Installing antivirus for protection

#### **Answers:**

- 1. Answer: 2008
- 2. Answer: Data privacy refers to the protection of personal and sensitive information from unauthorized access, use, or disclosure.
- 3. Answer: d) Installing antivirus for protection

# **Short Answer Type Questions (2 marks)**

- 1. What is identity theft? How can we prevent identity theft?
- 2. Define e-waste. What are the various methods for effective e-waste management?
- 3. What do you mean by plagiarism? Provide 2 examples of acts that can be termed as plagiarism.
- 4. Define digital property rights and explain.
- 5. State 2 measures for the protection of digital property rights.
- 6. Differentiate between shareware and proprietary software.
- 7. Explain what cybercrime is and provide an explanation of "information theft."
- 8. Provide 2 benefits of ICT on today's society.
- 9. State 2 benefits of e-waste recycling.
- 10. Differentiate between Free Software and Open-Source Software.

#### **Answers:**

1. Identity theft is a crime in which someone wrongfully acquires and uses another person's personal information, such as their name, social security number, or financial data, typically for fraudulent purposes.

To prevent identity theft, individuals should:

- Safeguard personal information.
- Use strong and unique passwords.
- Be cautious with sharing personal information online.
- Monitor financial statements and credit reports.
- 2. E-waste (electronic waste) refers to discarded electronic and electrical equipment. Effective e-waste management involves:
- Collection of e-waste from consumers.
- Recycling to recover valuable materials.
- Safe disposal of hazardous components.
- Promoting reuse and refurbishment of electronics.
- 3. Plagiarism is the act of using someone else's work, ideas, or intellectual property without proper attribution. Two examples of acts that can be considered plagiarism:
  - 1. Copying and submitting a research paper without citing the original source.
  - 2. Using images from the internet in a presentation without providing image credits.
- 4. Digital property rights refer to the legal rights and protections granted to individuals or entities over their digital assets, including software, digital content, and intellectual

property. These rights ensure that creators have control over their work and can prevent unauthorized use or distribution.

- 5. State 2 measures for the protection of digital property rights.
  - Register intellectual property with relevant authorities.
  - Use digital rights management (DRM) tools to protect digital content from unauthorized copying or distribution.
- 6. Shareware is software that is distributed for free, often with limited features, and requires payment for full functionality. Proprietary software is commercially licensed software that does not provide access to the source code and has restrictions on distribution and modification.
- 7. Cybercrime refers to criminal activities carried out in the digital domain. Information theft involves stealing sensitive data, such as personal information, financial records, or intellectual property, through unauthorized access to computer systems or networks.
- 8. (i) Improved communication and connectivity.
  - (ii) Enhanced access to information and educational resources.
- 9. (i) Reduction of environmental pollution from hazardous materials.
  - (ii) Recovery of valuable resources, such as metals, from electronic waste.
- 10. Free Software is software that allows users to use, modify, and distribute the software freely, often with the requirement that any modified versions remain open and free. Open-Source Software provides access to the source code of the software, allowing users to view, modify, and distribute it, typically with the requirement that modifications are shared with the community.

# Long Answer Type Questions (3/4 marks)

- 1. Sumit received a laptop as a gift after achieving good marks in all subjects. His father wants to make him aware of the health hazards associated with inappropriate and excessive laptop usage. Help Sumit's father by listing the points he should discuss with Sumit.
- 2. Explain what cybercrime is, its types, and measures to avoid it.
- 3. Discuss the social and cultural changes induced by technology.
- 4. Define internet addiction and suggest methods to overcome it.
- 5. Provide 2 benefits of ICT on today's society.
- 6. With one major Asian country generating approximately 2 million tonnes of electronic waste annually and only 1.5% of the total e-waste being recycled, suggest a method to manage e-waste.
- 7. Explain Net Etiquettes and provide information on two such etiquettes.
- 8. Priyanka uses her internet connection to book a flight ticket, leaving a trail of web activities. What is this type of activity called? What are the associated risks?

#### Answers:

1.

- Discuss the importance of maintaining proper posture while using the laptop to avoid physical strain.
- Explain the risks of excessive screen time, such as eye strain, headaches, and disrupted sleep patterns.
- Emphasize the need for regular breaks to stretch and rest the eyes.

- Talk about the potential negative impact on social interactions and outdoor activities due to excessive laptop use.
- Stress the importance of cybersecurity and responsible online behavior.

2.

Cybercrime refers to criminal activities conducted in the digital realm. Types of cybercrime include hacking, phishing, identity theft, cyberbullying, and more. To avoid cybercrime, individuals should:

- Use strong and unique passwords.
- Be cautious about sharing personal information online.
- Keep software and antivirus programs up-to-date.
- Avoid suspicious websites and emails.
- Report any cybercrimes to law enforcement.

3.

- Technology has led to increased connectivity, changing the way people interact and communicate.
- It has influenced the way information is accessed, leading to a more informed society.
- Cultural changes include shifts in traditions, art forms, and entertainment due to digital media.
- It has also raised concerns about privacy and surveillance in society.

4.

Internet addiction is a compulsive dependency on the internet that interferes with daily life. Methods to overcome it include:

- Setting time limits for online activities.
- Engaging in offline hobbies and social interactions.
- Seeking professional help if addiction is severe.

5.

- ICT (Information and Communication Technology) has improved communication and connectivity, allowing people to stay connected globally.
- It has enhanced access to education, information, and services, bridging the digital divide.

6.

- Implement comprehensive e-waste recycling programs, with incentives for individuals and businesses to recycle their electronic devices responsibly.
- Develop collection centers and partnerships with recycling facilities to ensure the proper disposal and recycling of electronic waste.

7.

Net Etiquettes (Internet Etiquettes) are guidelines for polite and respectful online behavior. Two such etiquettes are:

- Always use proper language and avoid offensive or hurtful comments in online discussions.
- Respect other people's privacy by not sharing their personal information without consent.

8.

This type of activity is called "digital footprint" or "online footprint." The associated risks include potential data privacy issues and the collection of personal information by websites or third parties, which can lead to targeted advertising and potential data breaches.

# **Scoring Tips for Examinations:**

- 1. Understand the Syllabus: Familiarize yourself with the entire syllabus to know what to expect in the exam.
- 2. Organize Your Study Material: Create a well-organized study plan with all relevant study materials.
- 3. Time Management: Allocate specific time slots for each subject or topic. Stick to your schedule to cover all areas.
- 4. Practice Regularly: Consistent practice helps improve your understanding and retention of the material.
- 5. Previous Year Papers: Solve previous year question papers to get an idea of the exam pattern.
- 6. Mock Tests: Take mock tests to simulate the exam environment and assess your progress.
- 7. Healthy Lifestyle: Maintain a healthy lifestyle with proper sleep, nutrition, and exercise to stay mentally alert.
- 8. Effective Notes: Make concise notes while studying to facilitate quick revision.
- 9. Understanding Over Memorization: Focus on understanding concepts rather than rote memorization.
- 10. Clarify Doubts: Seek help from teachers, peers, or online resources to clarify doubts.
- 11. Self-Assessment: Regularly evaluate your progress and adjust your study plan accordingly.
- 12. Study Groups: Join or form study groups for group discussions and sharing knowledge.
- 13. Manage Stress: Learn relaxation techniques to manage exam-related stress.
- 14. Positive Mindset: Stay positive and confident about your preparation.
- 15. Exam Instructions: Carefully read and understand the exam instructions and question patterns.
- 16. Time Allocation: Distribute your time wisely among different sections of the exam.
- 17. Answer All Questions: Attempt all questions even if you're unsure; you might get partial credit.
- 18. Key Points First: When writing essays or long answers, begin with key points to grab the examiner's attention.
- 19. Revisions: Allocate time for multiple revisions before the exam.
- 20. Stay Calm: During the exam, stay calm, read questions carefully, and answer confidently.

Remember, success in exams is not just about how much you know but also how well you prepare and manage your time effectively. Good luck with your exams!